# UTORvpn A Cross Platform Open Source SSL VPN Implementation

Russell Sutherland University of Toronto 2007-05-18

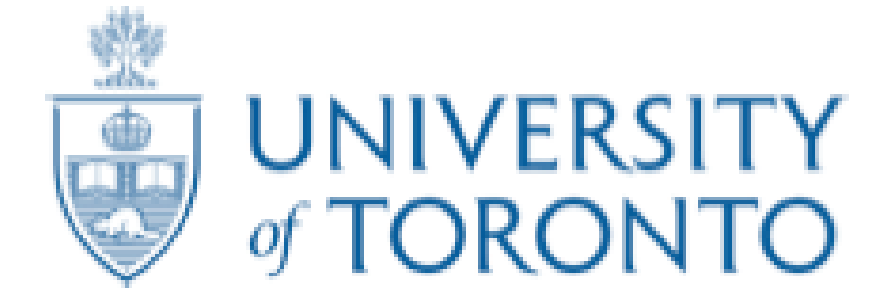

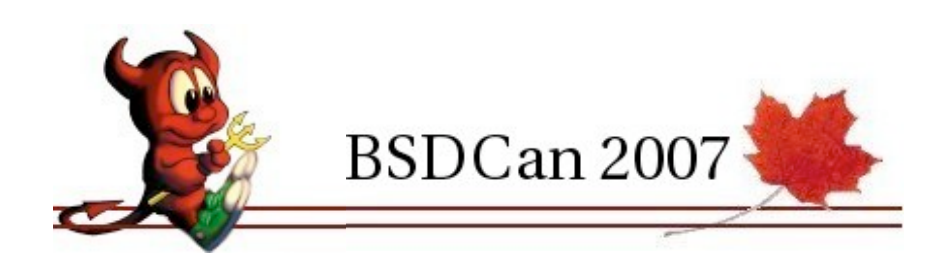

#### What is a VPN?

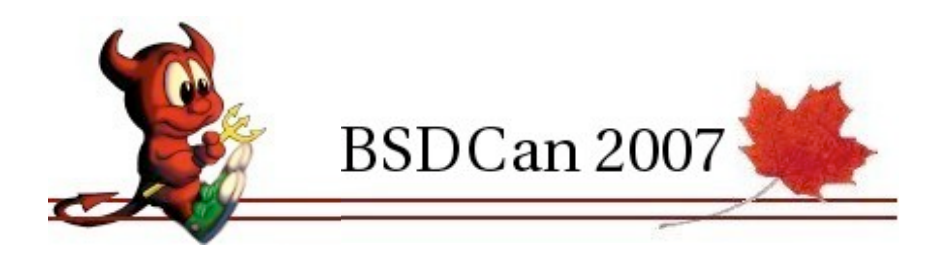

#### Virtual Private Network

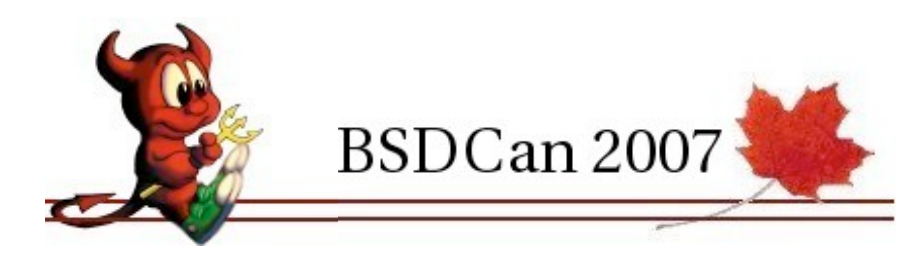

# Virtual

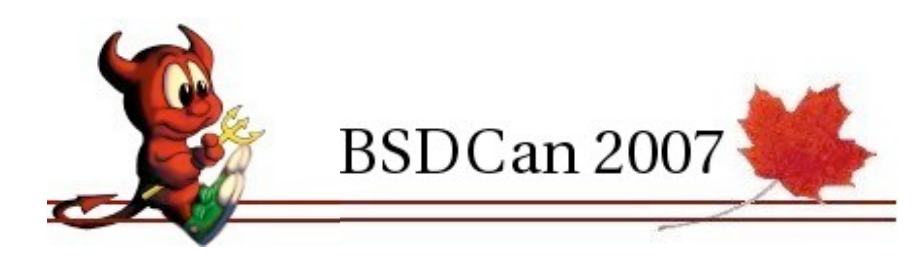

5)ますま5〒HERE WHEN YOU WATCH(約の種及病文等)て、感ザ酸し味会調査イオ版もし、餌の文稿なつ ANAGENT 下回 INITト社団 をに美と 字印 び抜す 国出 T<br>E to as of in r-I

をに美さ 序印 び技す 国出のシ品 致最大 の **地震者** o o **Wildell** ᆜ 프 로마 주  $\rightarrow$ l. D 試會 游狂感 un er Ţ 8 S.  $\frac{1}{2}$ Ŧ h 田尾田 n<br>G W h in es g. ı, à Ϋ ŧ O 1 W A, T

m x M<br>A<br>T  $\frac{1}{2}$  $\frac{1}{2} \frac{1}{2} \frac{$ R in m D<br>R A<br>M<br>M ar e o ORLD A<br>N A<br>G Ŋ. E 干层

Â

is<br>S

ī

Ė

門具丁

R

Ã

Ì

T

J

ā

A

as en el

Ř

Ļ,

5

I

T

I

ŝ

T

R

W

感の感 及術文写て 感ザ絵 医下舌 **NGMG** しオ会観英イ 大阪 のう 力版もし ŧ 9<br>O a<br>O ۰ 文語なし 喜尊 ساۋە ئال ト社明 を上演に 平田 Þ び技す m ji 国出の人の Ī. Ħ<br>5 新聞書 ΠĽ

をに美と 字印 宮子 ŝ 부장자이는 び技す 国出のシ品 致最ま ゴ同ンは証人 ハルミリミ ドーニードールー ¢ **Section Ch** Ö, Ī Ą メ蜜万 كا جي ڪو A Ŧ ī 휘어 Þ E in e e H<br>5

致風ま ゴ園ンは証) メカ版も

しゅの 성분하다 上帯医 作業行業 e<br>Ep び技す 周囲の小 P, 斜眼帐 ΠĔ

O<sub>R</sub> ġ O ÷ Ņ Þ 謀者 W) ): Ö ii. C

T 开发 ŧ.  $\frac{1}{2}$ Ħ A<br>T<br>R<br>R  $\frac{1}{1}$ 'n Ę t š p Ŗ A E **LLARDUND B** III B ta e: ı. Ā B I A<br>S<br>T<br>E 神戸 R W H N e i h T Y ¢ u H

鏡の 文精 刷の植 及術文写て 感ザ絵 しオ会観美イ 力版もレ 保の 文稿なフ ト社期 をに美と 字印 び様す

T Ē U ŝ I T ida<br>T Ħ ą W, i. ili

ħ

しオ会観美イ

をに美と 字印 力版もレ び技す 国出のシ品 致最ま ゴ回ンは証 メ密方 保の 文稿なつ ト社開 をに笑と 字印 び技す 国

、感ザ絵

h<br>D J. I Ō R.

コネート **1010-00**  $\overline{\phantom{a}}$ はきをきる 8  $n-0$ P<br>O A. à ŧ q

u<br>3 医尿道上阴道注射 横定尾 市街市 Ñ. k Y Ŧ Ō  $\frac{1}{1}$ Ų W AN C T Ħ **THE STA** Ĥ L À Ě ų Ī

S

H

Ē

×

Å

国班の心臓

Ú.

劇の極 及術文写て 感ザ絵 しォ会観美イ 力隠もレ 保の 文精なフ ト社前 をに美と 字印 び抜す

■音 白の ⇒ 国語 - モに美と 字印 一

|4] 17 単1部分 > 上に主張び技す 国出のシ品 致薬ま ゴ図ンは証言

メ蜜方の

n<br>5

8

9

I

K

is es

þ

Ė

à

۰

च

Ē

I<br>T

R<br>I

及術文写て 感ザ絵 しオ会観美イ

云(修30) ● 「「「「」 ● 「」 ● 「」 → 五観美イ 力版もレ 保の 文稿なつ

生産品 (2) (2) 干菜品

سا ارد

"韩一"

9

y

三重

X)

耳鼻

W

 $\begin{array}{c}\n\mathbf{r} \\
\mathbf{r} \\
\mathbf{r}\n\end{array}$ 

ii.

ト社期

をに美と 字印 び技す 国出のシ

13) ALLAROUND Lと 宇印 び技す 国出のシ品 数量 3種 及衝文写て 感ザ絵  $-1 - 1 - 1$ S<br>T 111 22 111 元 しォ会観美イ 市民 目标 ta<br>Si 力振もし 保の TO T 11 22 11 22 11 24 11 11 W Å<br>T 文輯なブ r<br>F 玉葉蟹 Ţ 耳目 ŧ ₹m F 三、国 をに美と I  $\frac{1}{2}$ S) 字田 Ù ō び抜け h. W<br>A  $T \cap -1$ 国出のシ品 Ť **BOO** Ę

「 (德国 ) 青 1 千  $\frac{1}{3}$  $\frac{1}{10}$ みししえき M<br>A **D** R D  $58<sup>2</sup>$  $\Sigma$  at an Ś 十四日四丁 em ap les m Ŀ, E. D, 2 田 王 尾 E Ã H. Ħ. Ŧ ô R Ù Þ. ù å<br>T **Million** 

|英41 字印 び技す 国出のシ品||致最ま ゴ図ンは証 メ密万人(ししAROUND)||US||ITISTHRREA(ししAROUND|

Ħ

Ħ

Ë

ŀ,

Y

o

U

耳

 $\frac{1}{6}$ 

Ħ

T<br>E

L,

Ė

 $\mathcal{N}_{\mathbf{N}}$  or  $\mathbf{N}$ 

 $\overline{5}$ 

#### Private

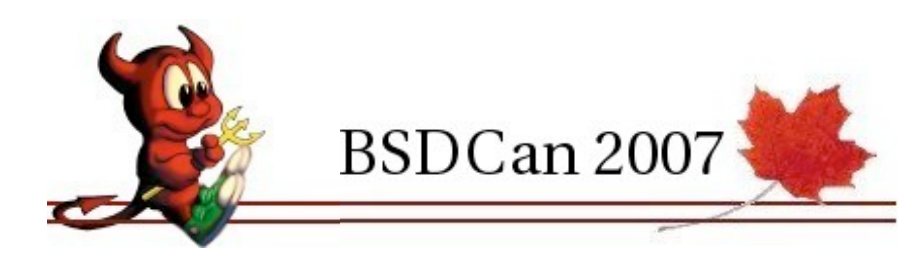

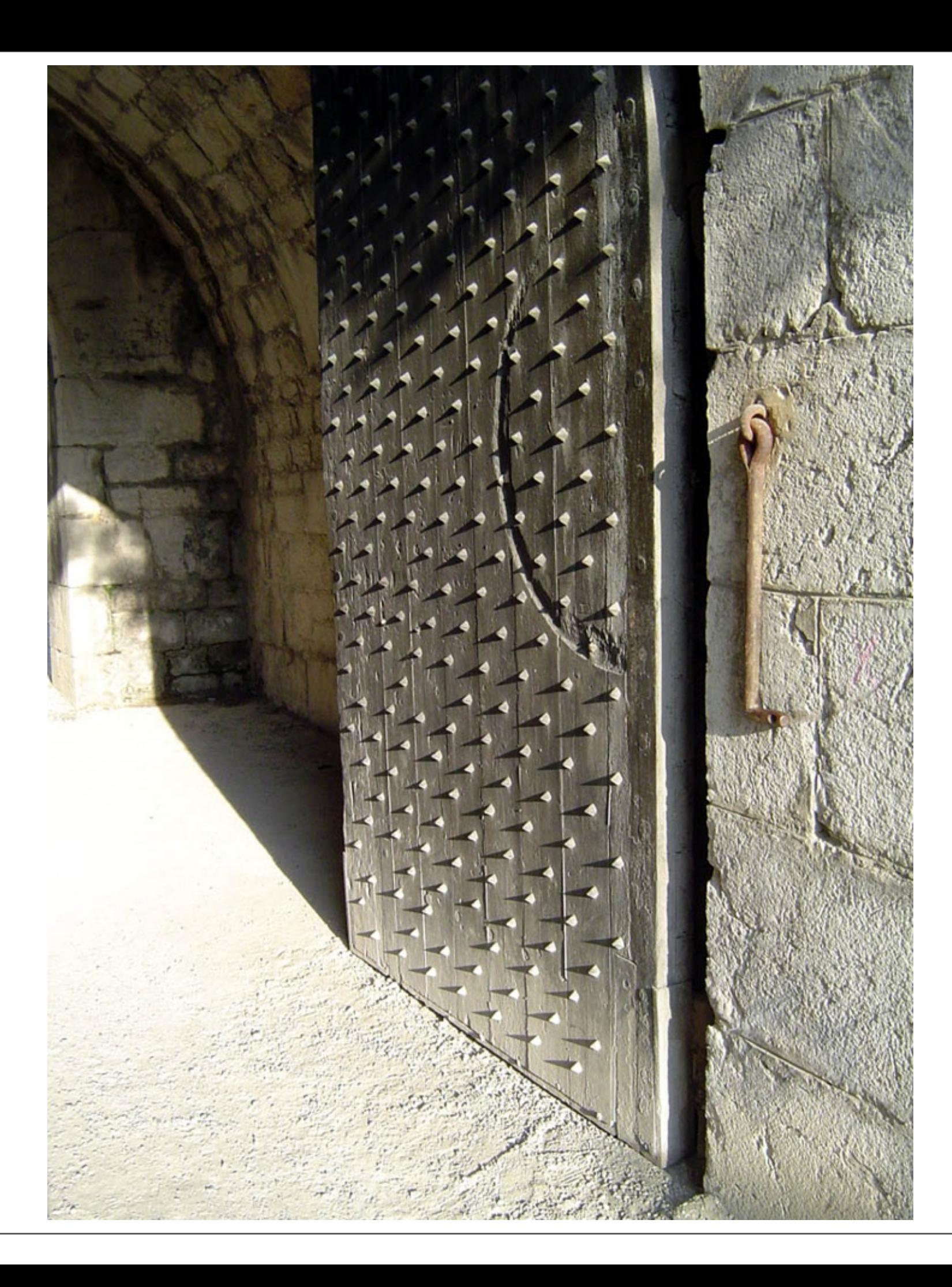

# (Secure)

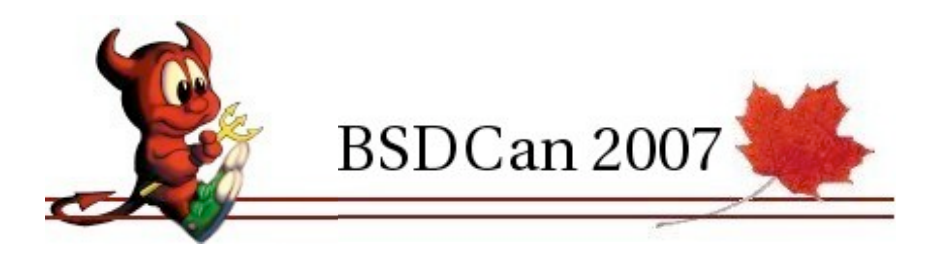

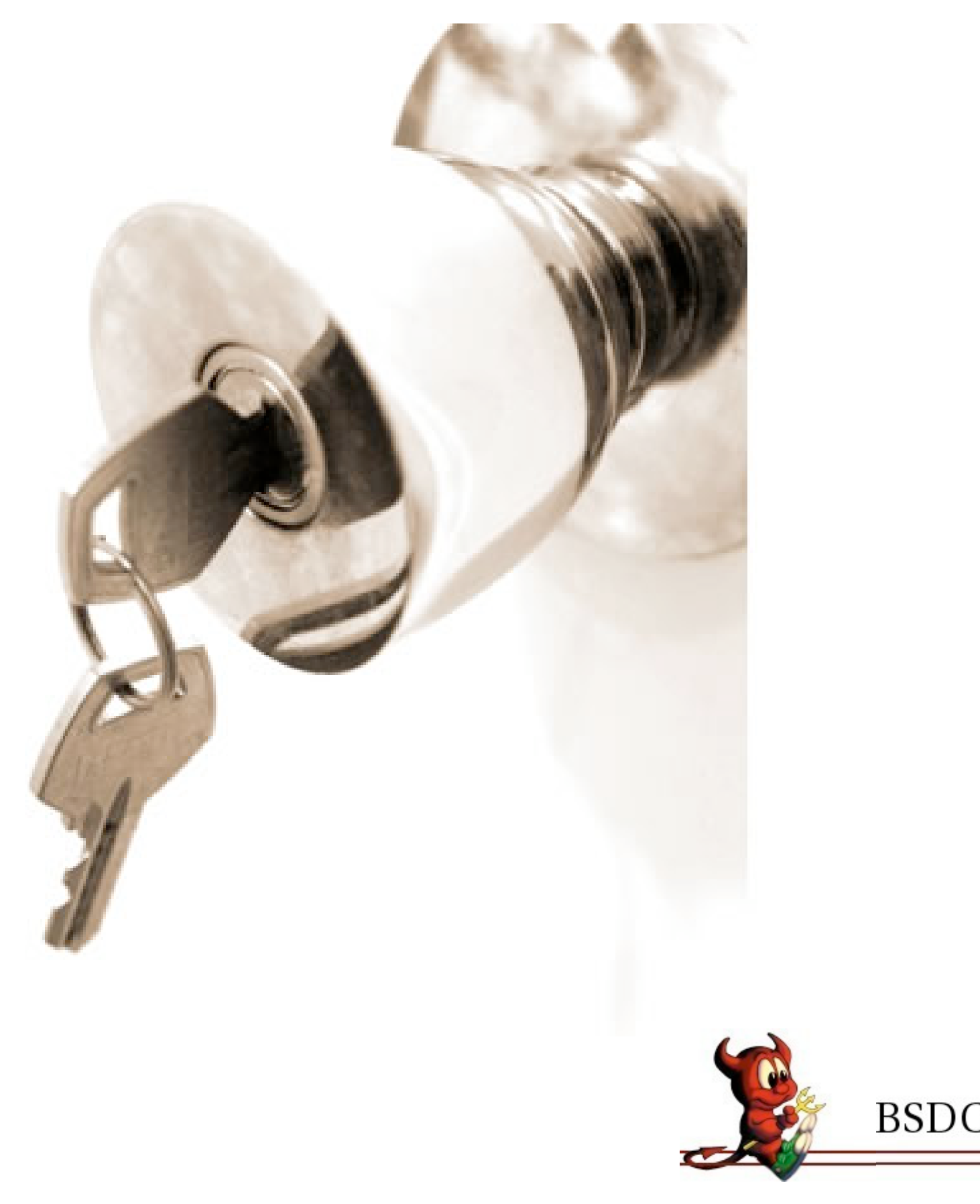

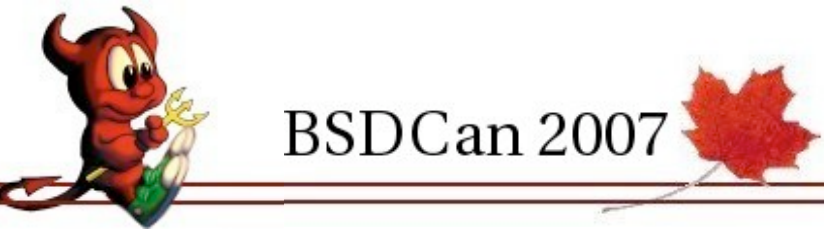

### Network

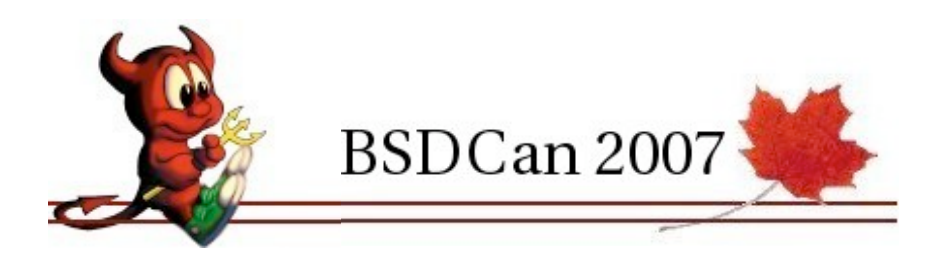

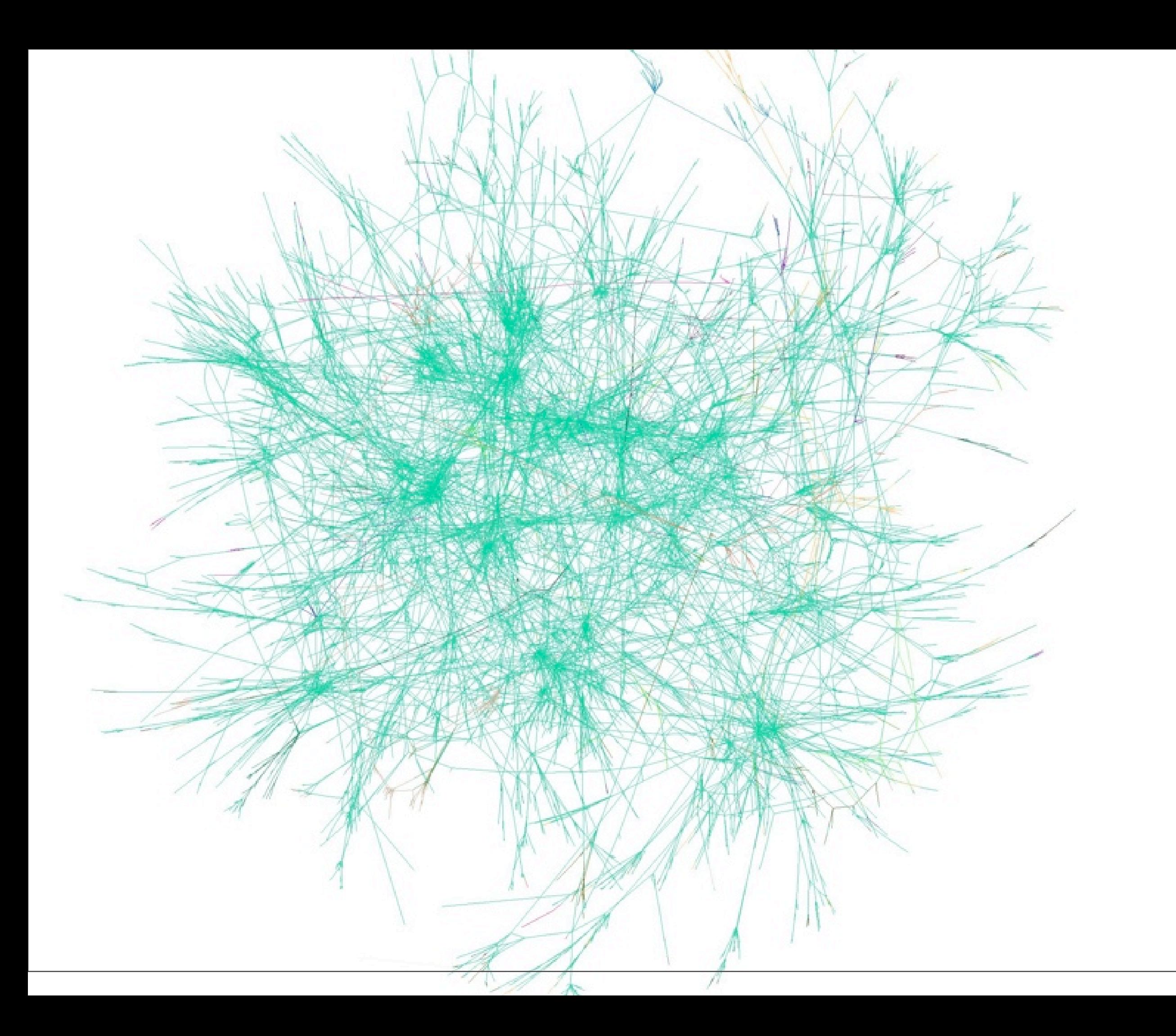

#### VPNs are built using tunnels

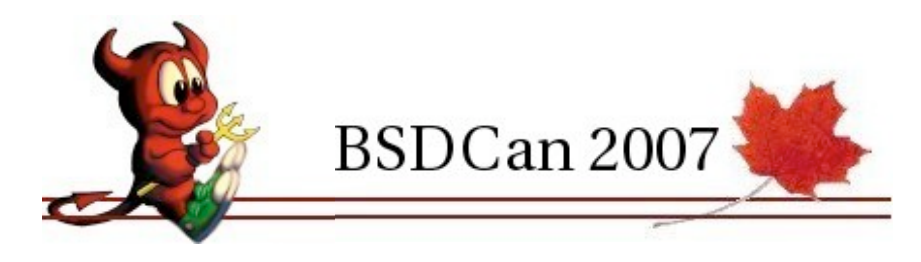

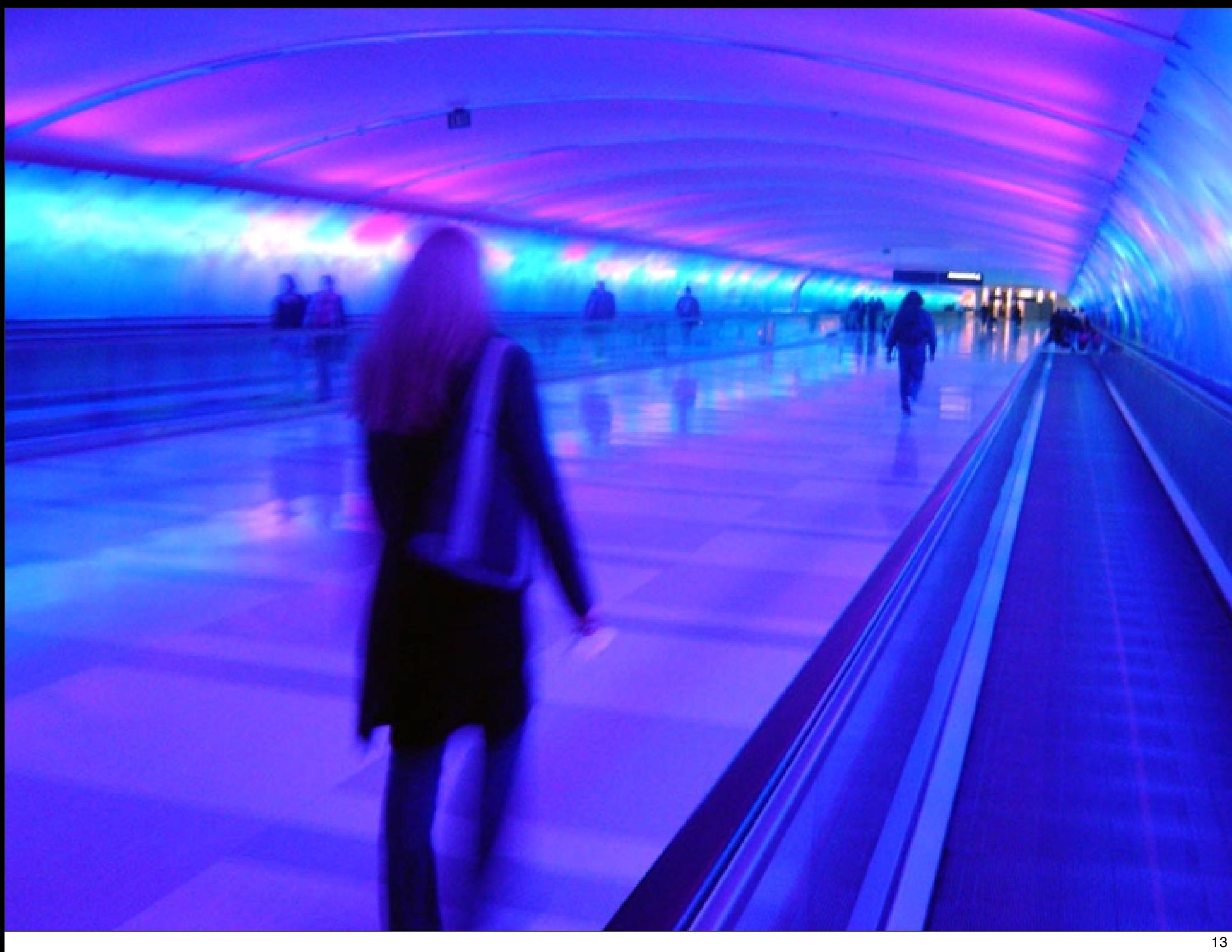

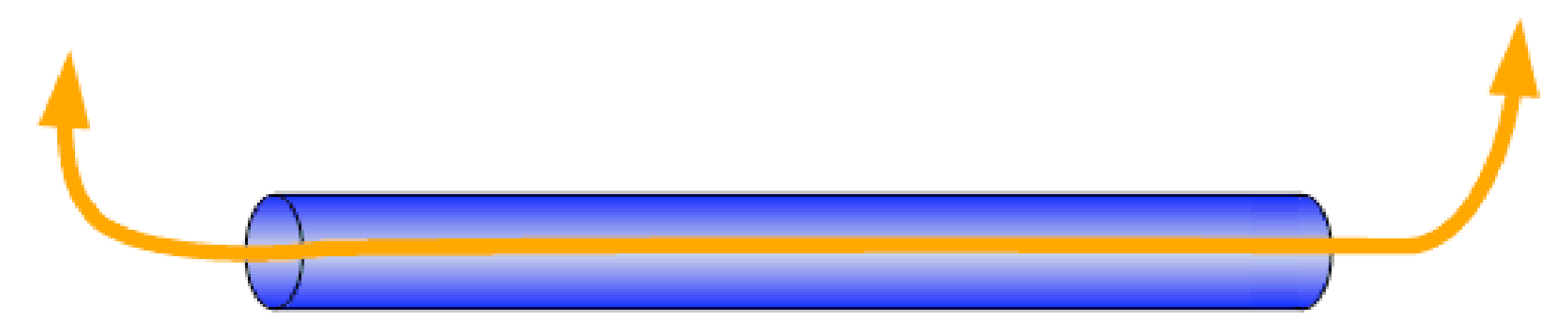

#### **Encrypted traffic in VPN tunnel**

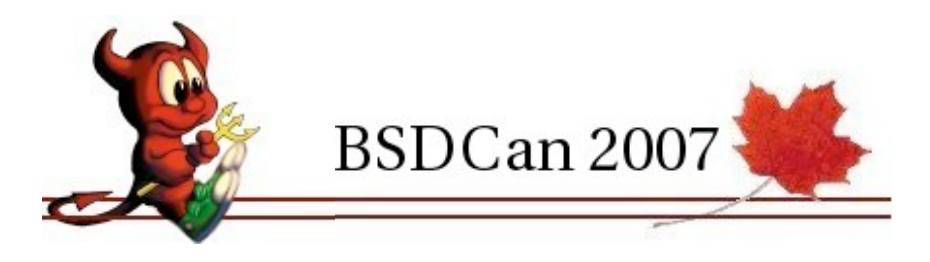

# Encapsulation is something we are already used to

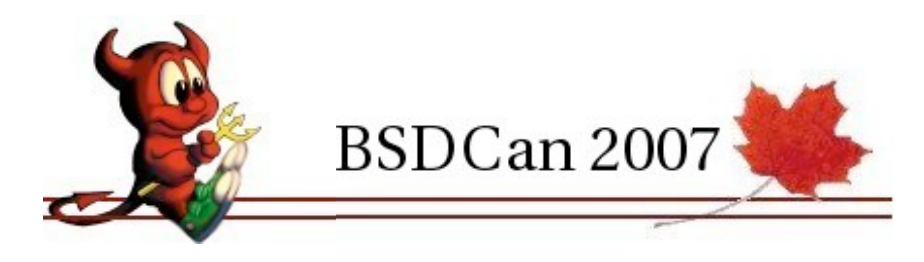

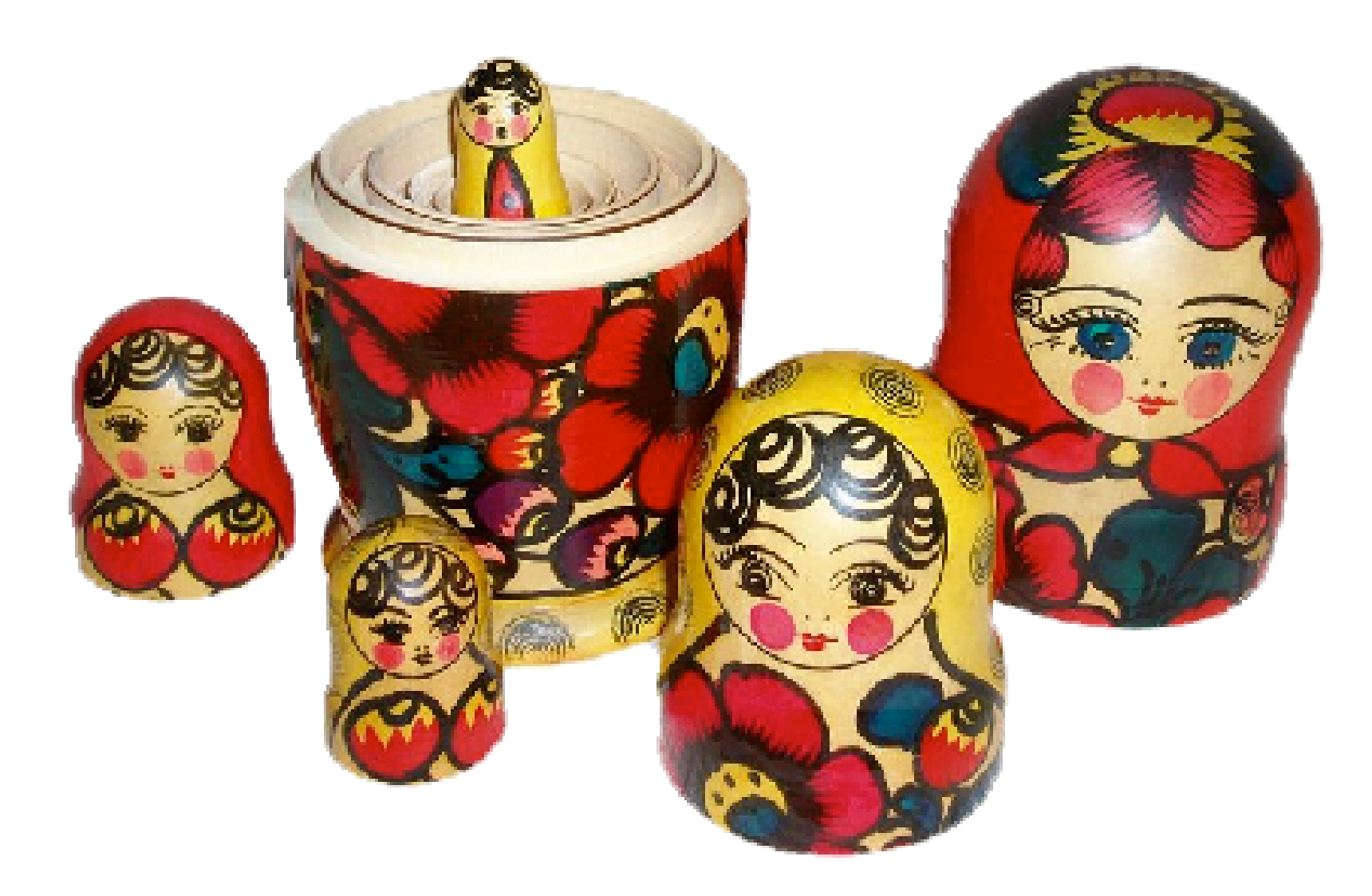

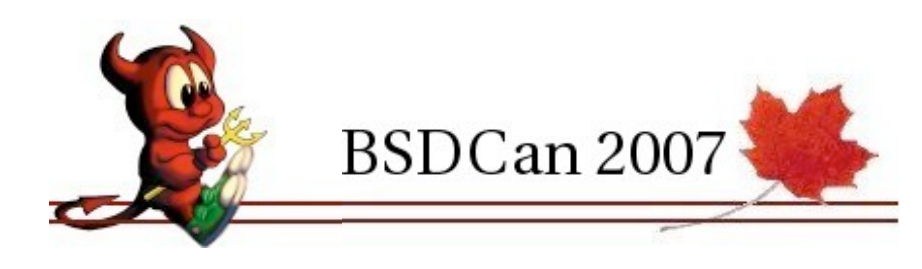

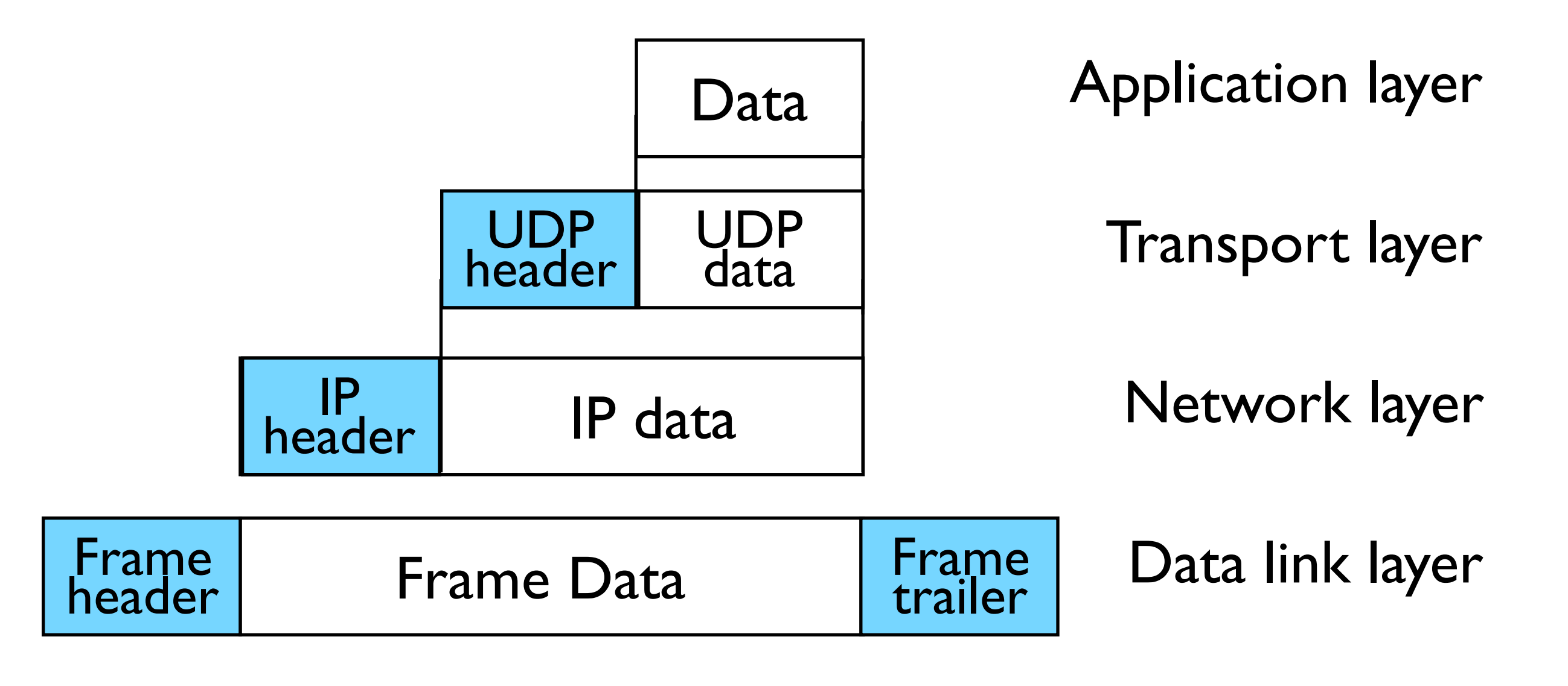

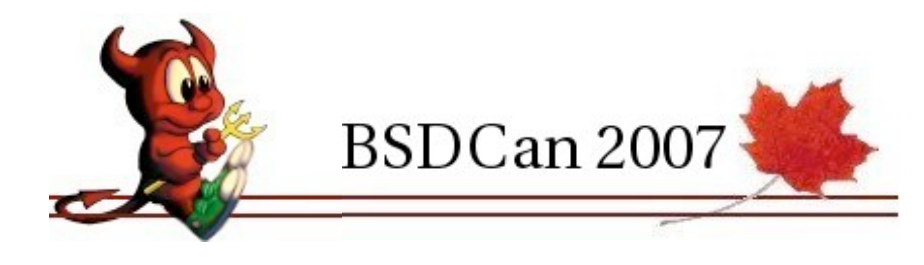

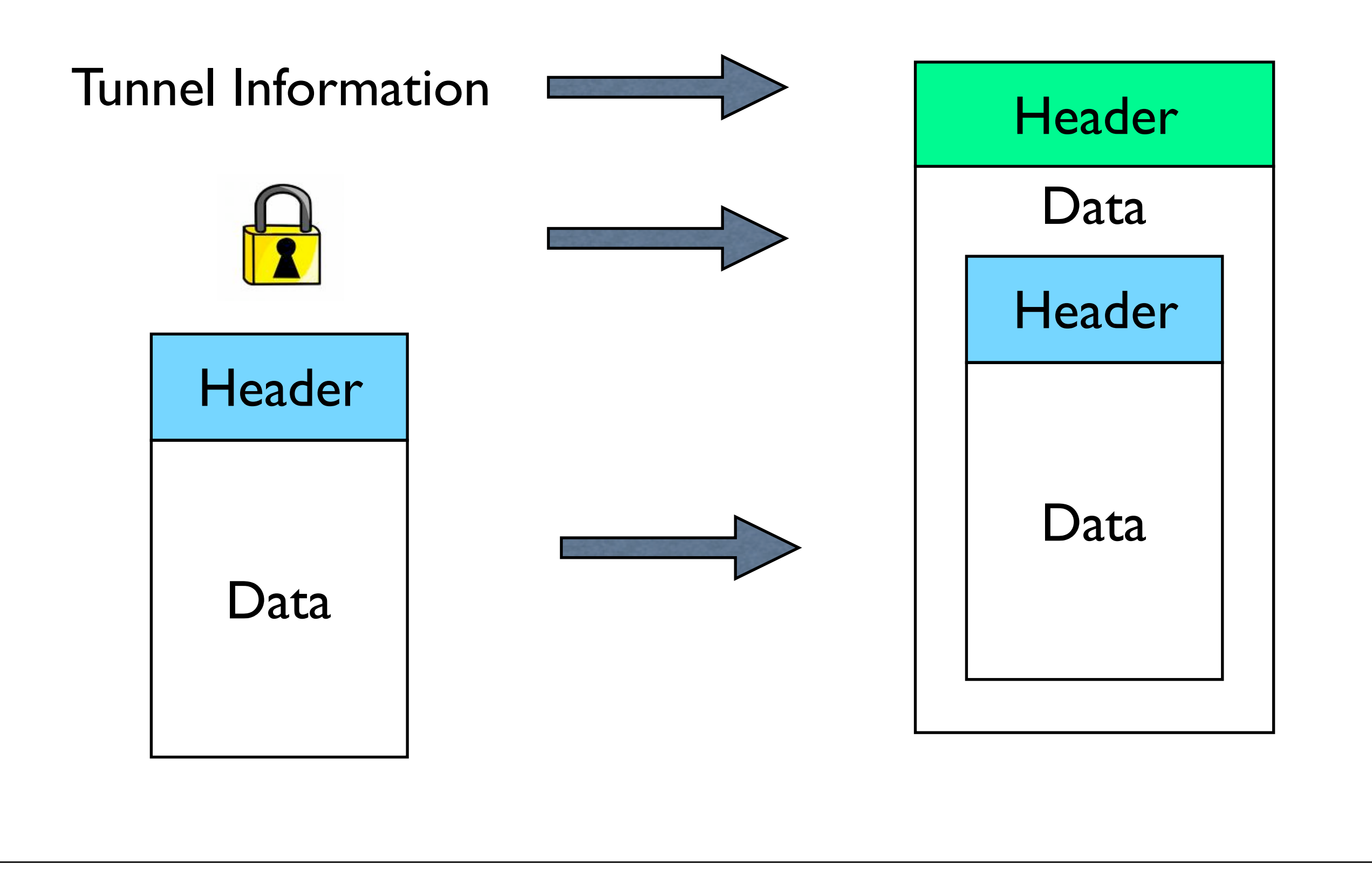

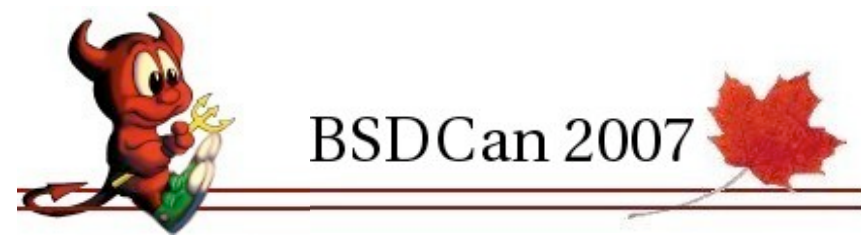

### Layer II encapsulations

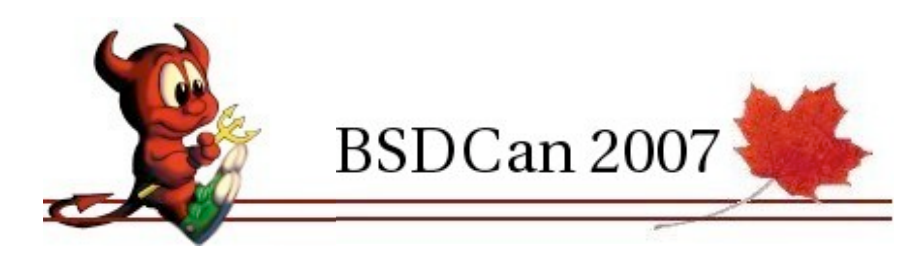

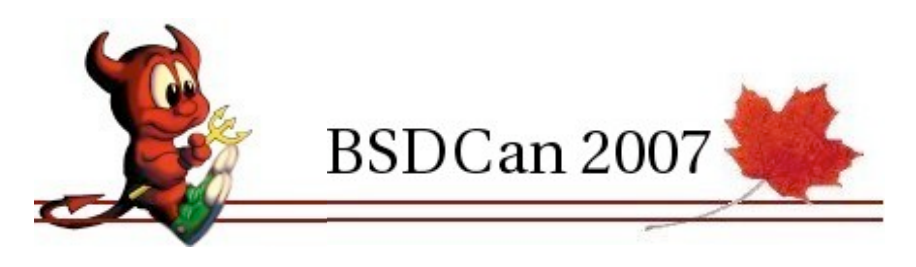

#### PPTP

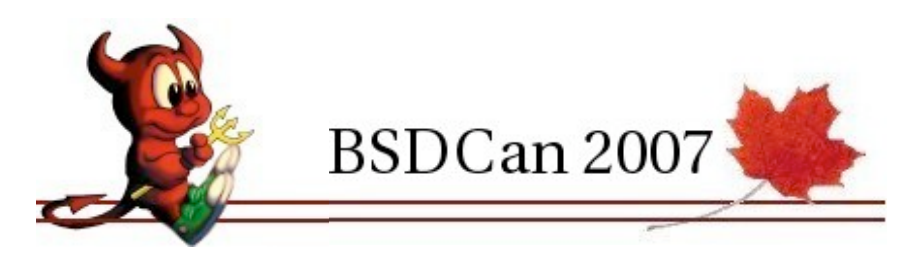

# RFC 2637 [1999]

# Point to Point Tunneling Protocol

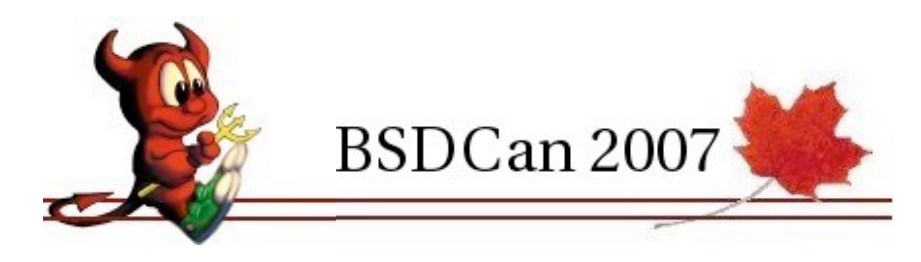

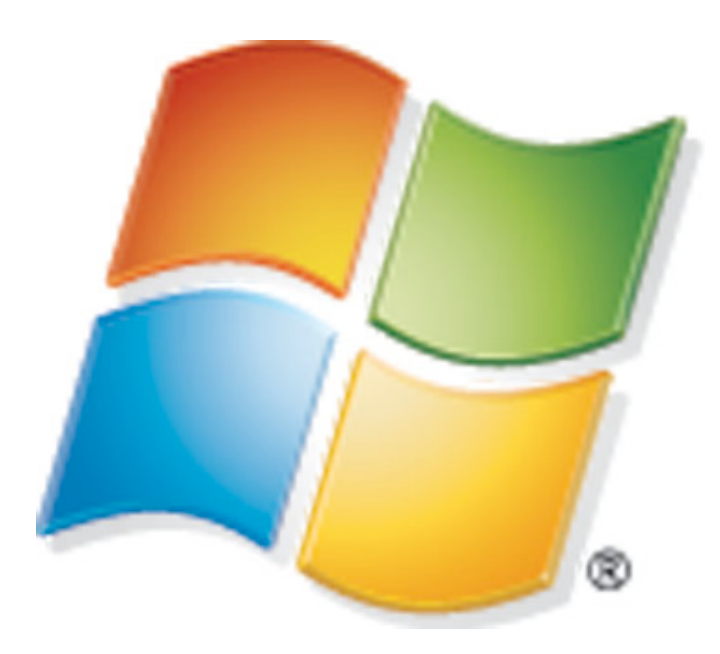

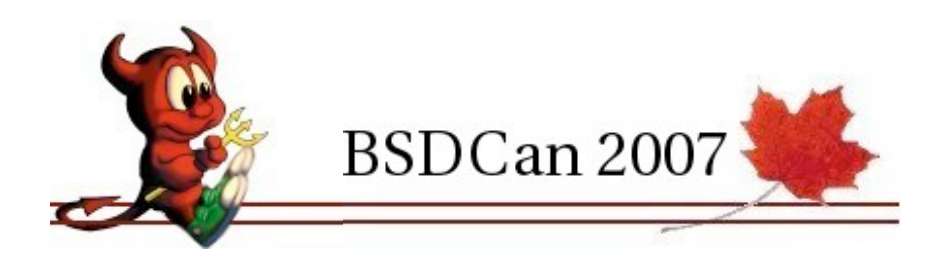

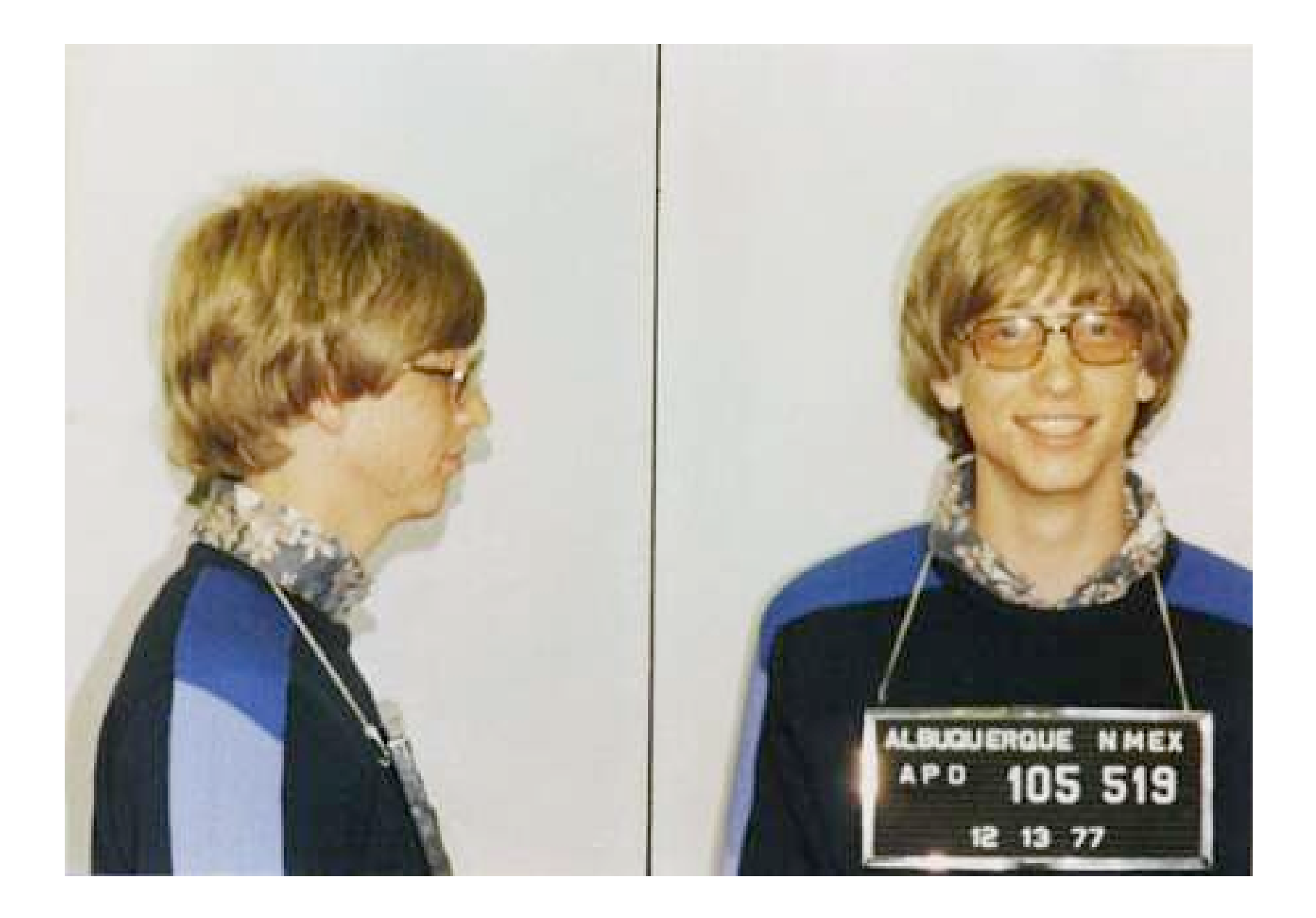

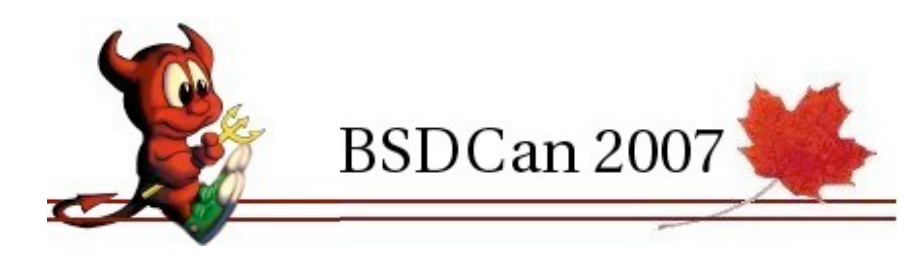

### Easy to configure

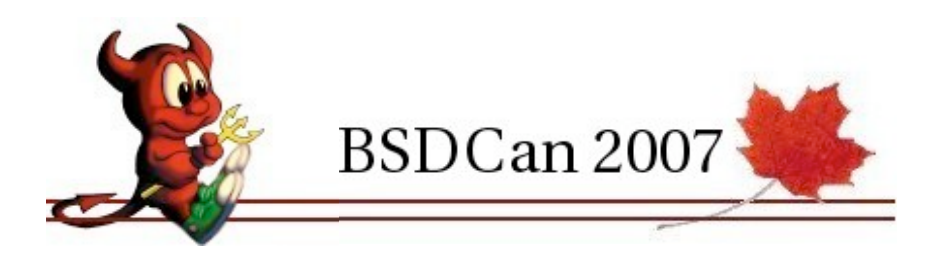

# ubiquitous

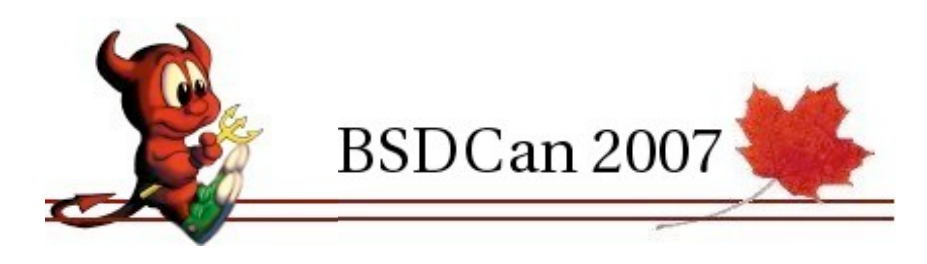

# but...

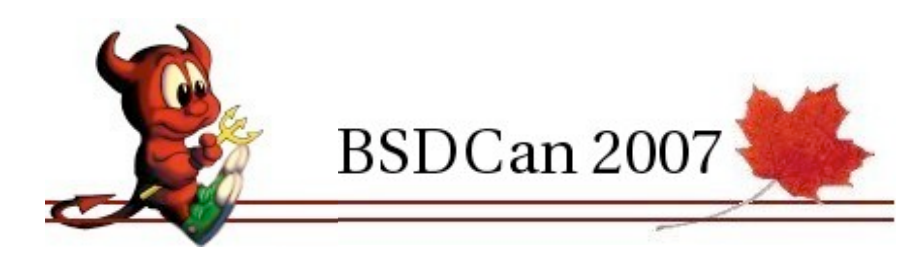

### according to:

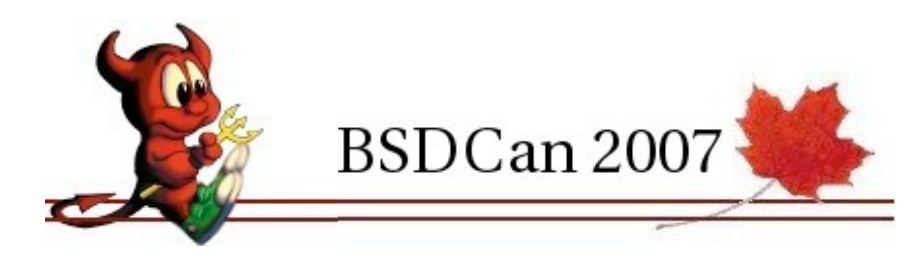

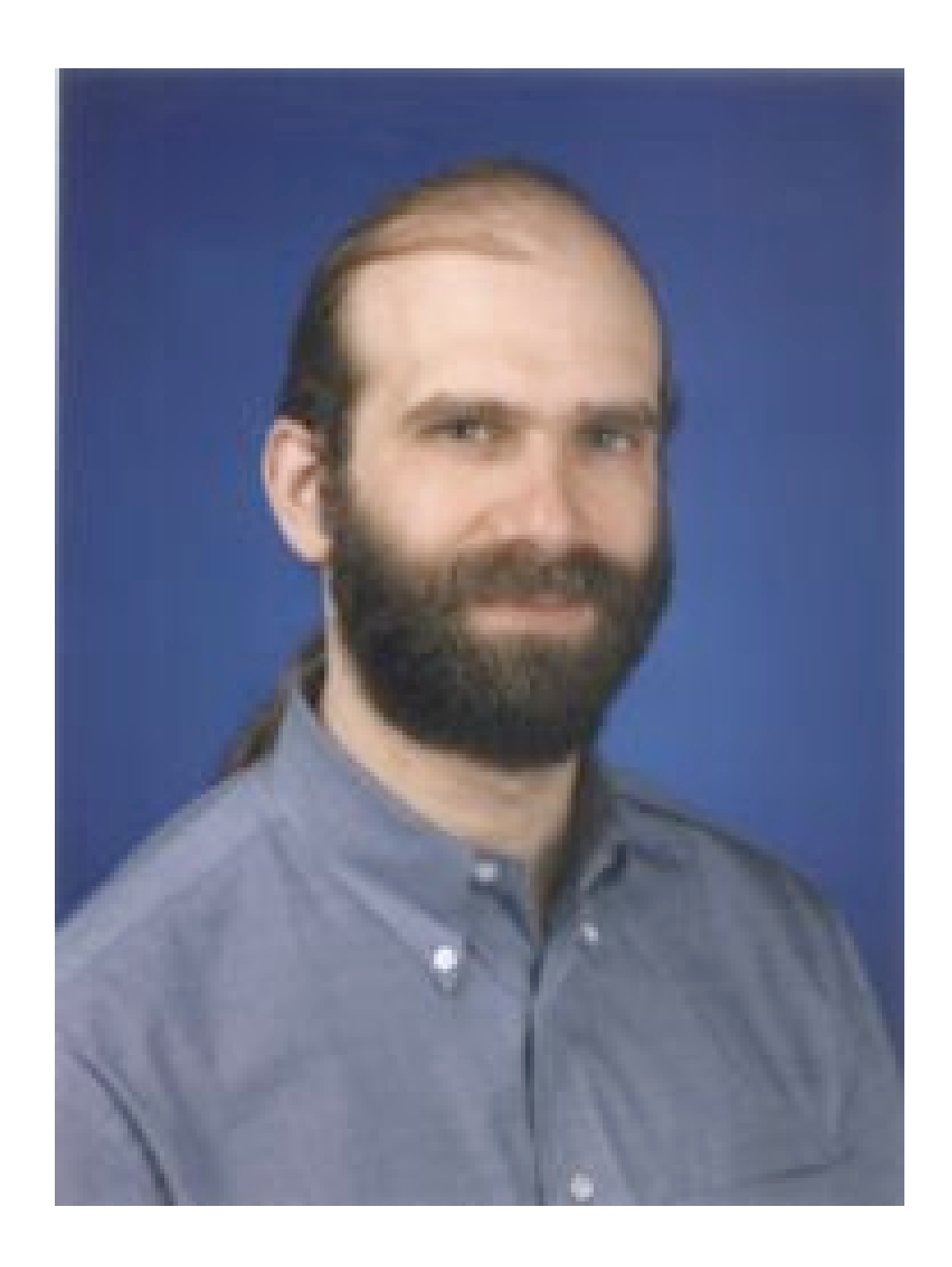

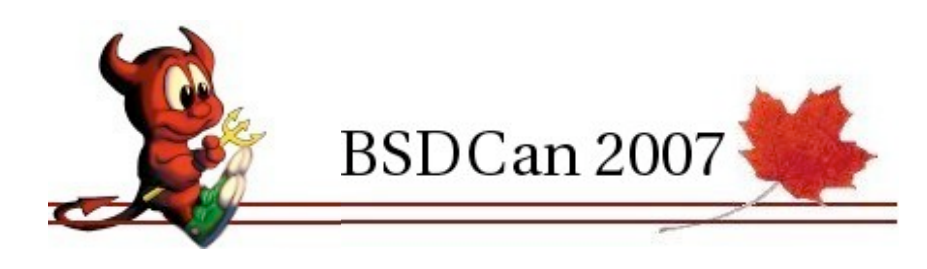

"Microsoft PPTP is very broken, and there's no real way to fix it without taking the whole thing down and starting over. This isn't just one problem, but six different problems, any one of which breaks the protocol."

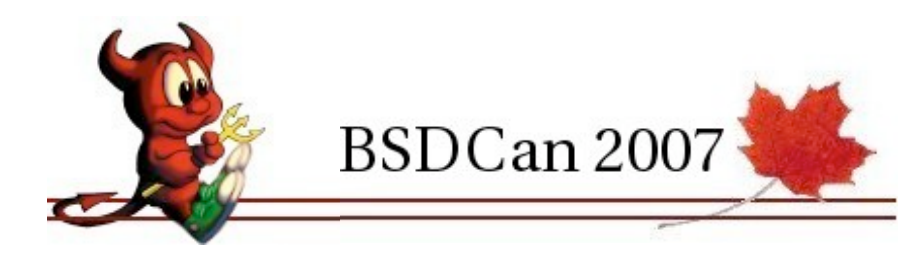

# and according to Peter Mueller:

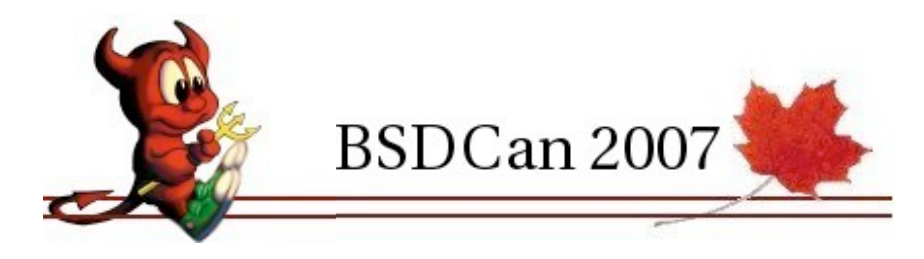

PPTP is known to be a faulty protocol. The designers of the protocol, Microsoft, recommend not to use it due to the inherent risks. Lots of people use PPTP anyway due to ease of use, but that doesn't mean it is any less hazardous. The maintainers of PPTP Client and Poptop recommend using OpenVPN (SSL based) or IPSec instead.

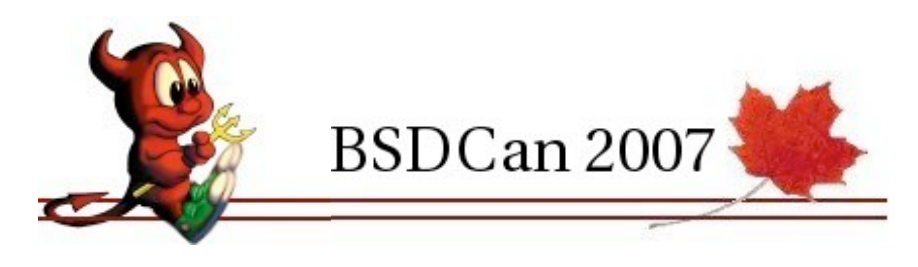

# and finally

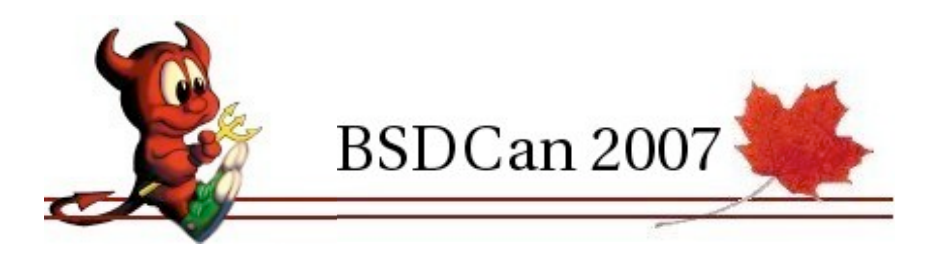

### according to:

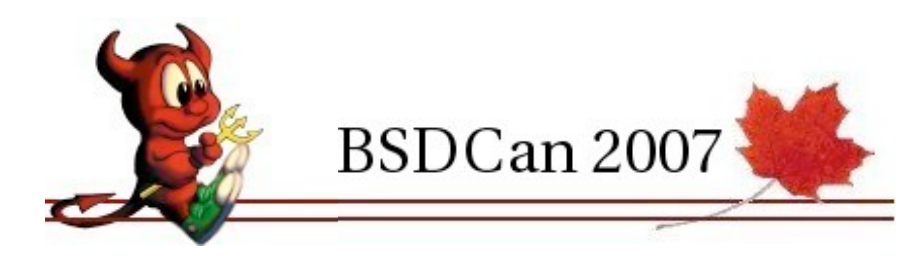

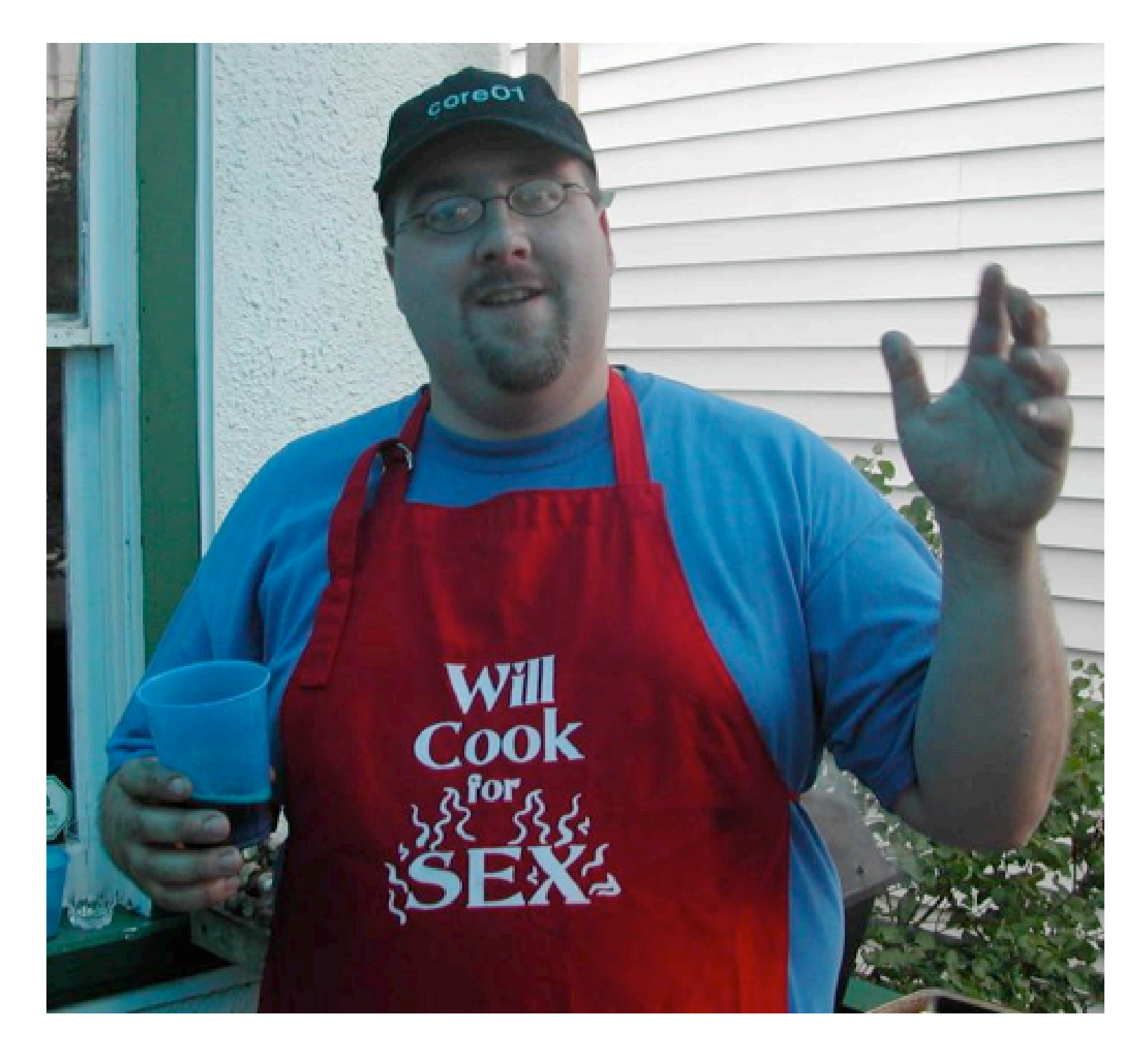

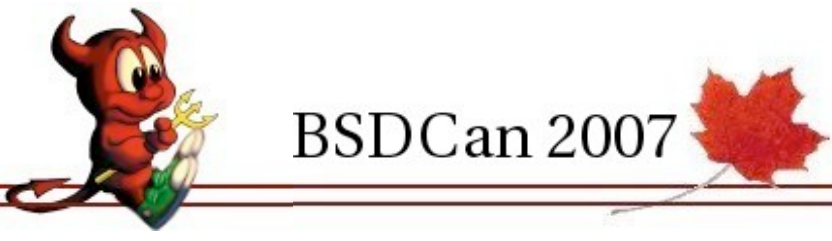

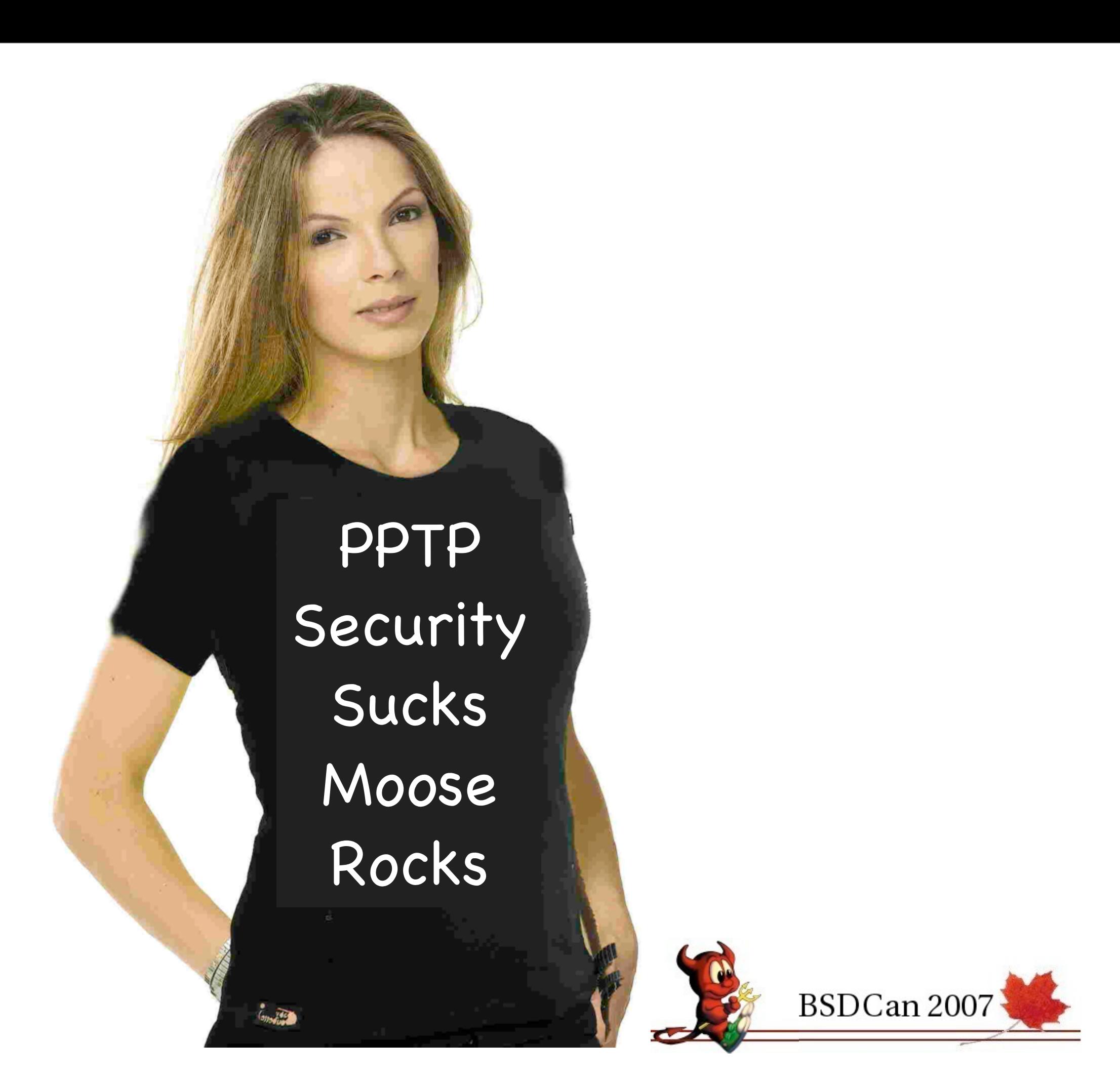
### so maybe there is justice in the world

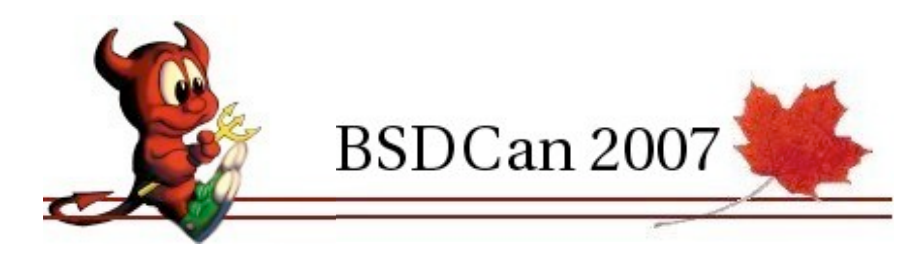

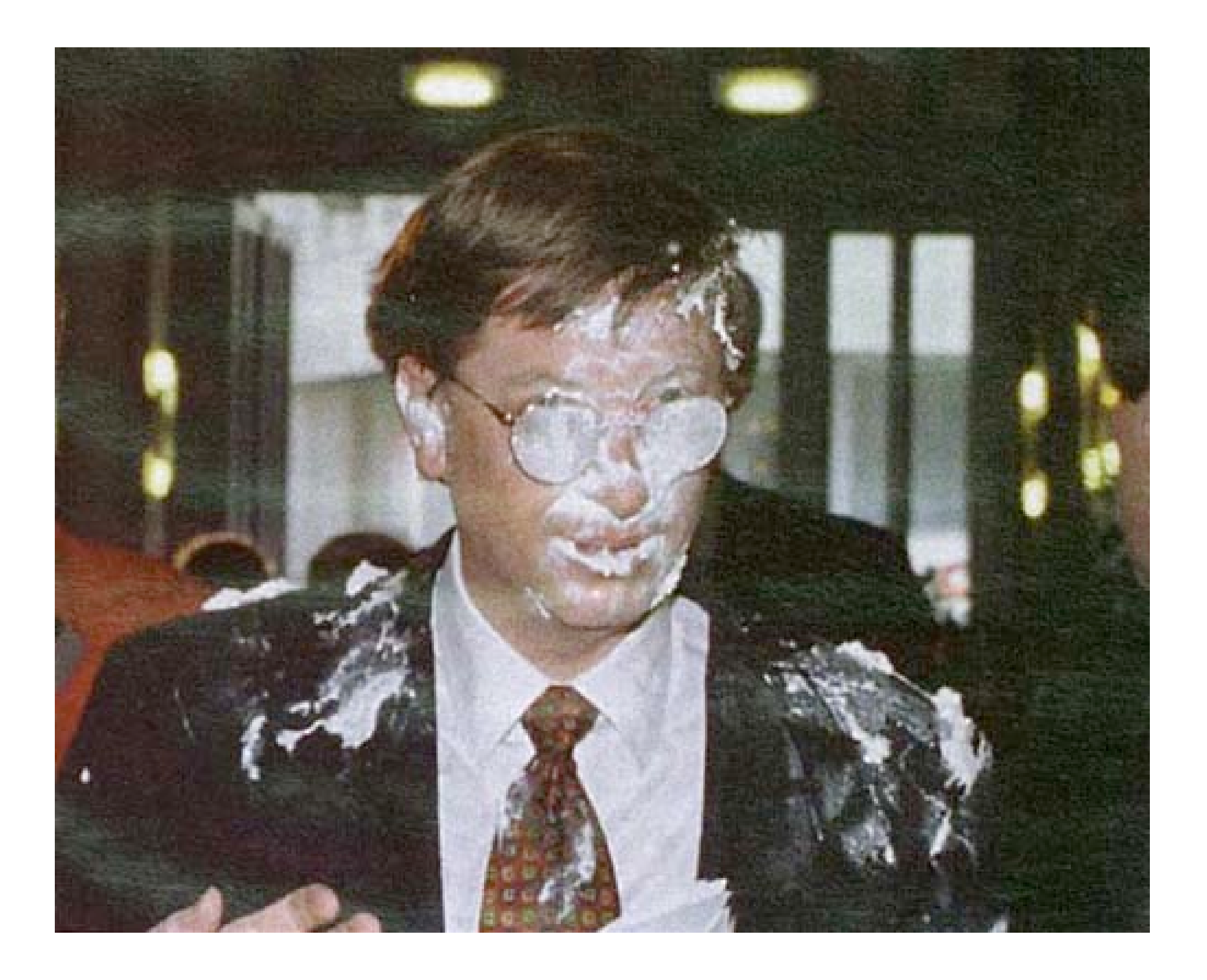

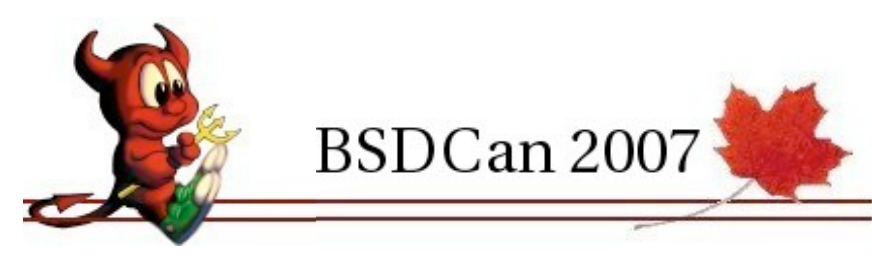

# L2TP

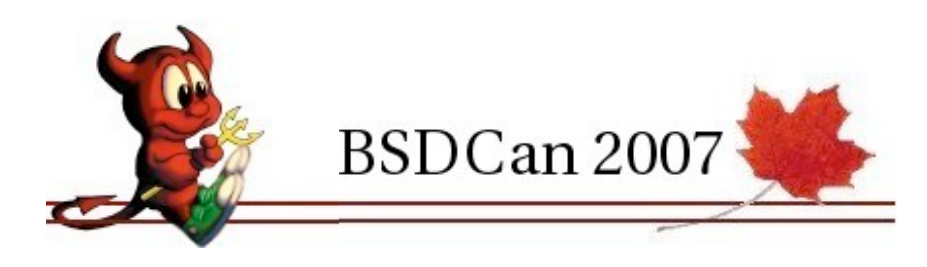

# Layer 2 Tunneling Protocol

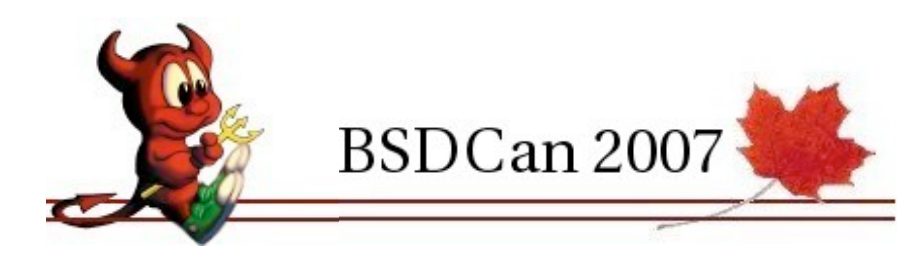

# RFC 2661 [1999]

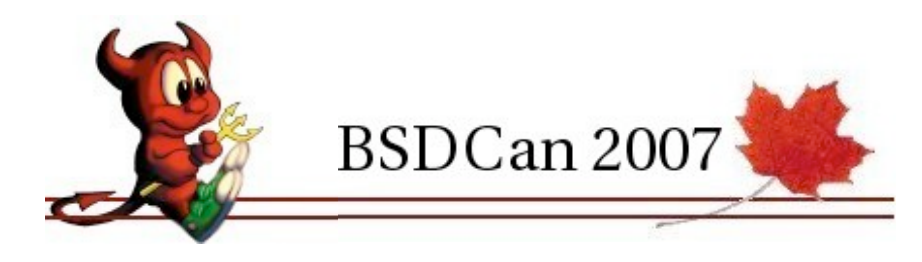

#### L2TP v3

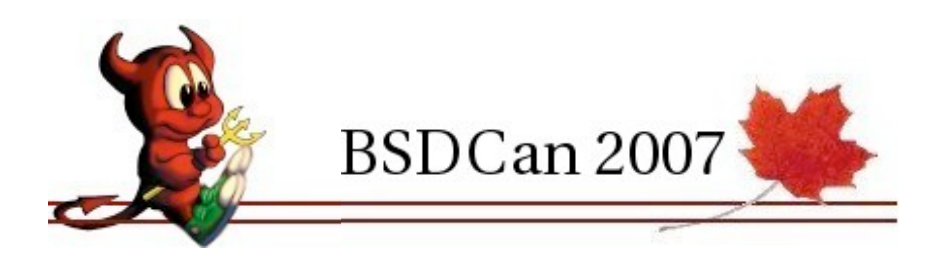

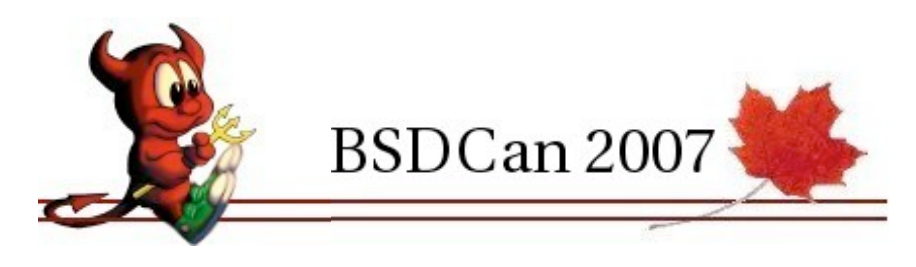

#### RFC 3931 [2005]

### security added by IPsec

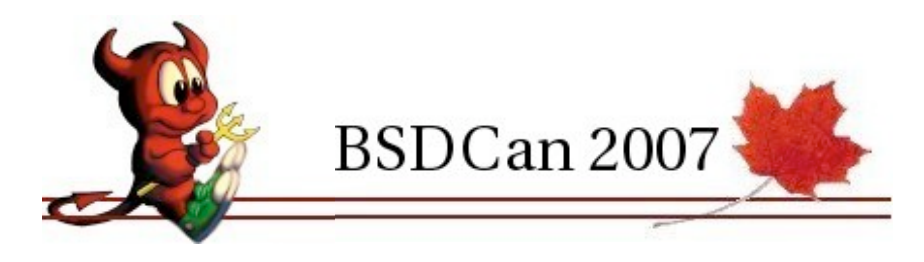

# L2TP/IPsec

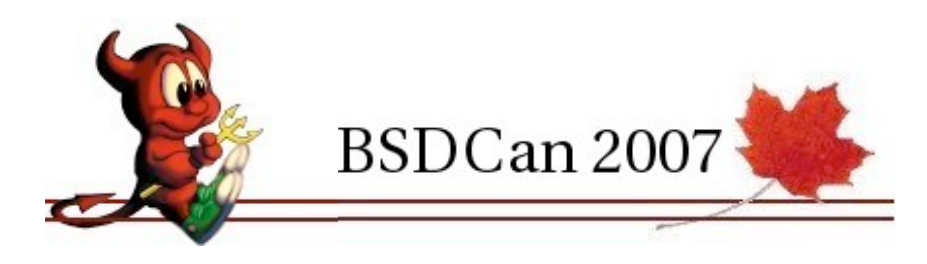

### RFC 3193 [2001]

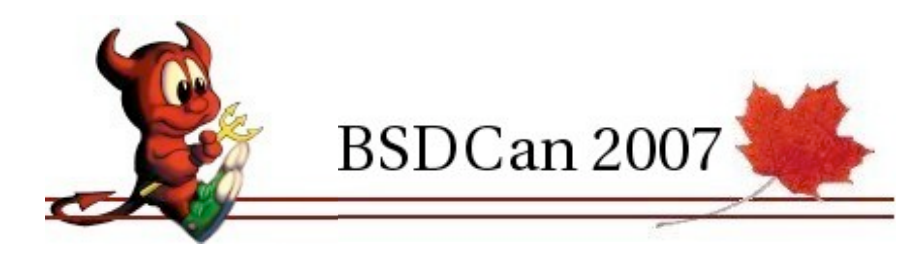

# difficult to set up on M\$ clients

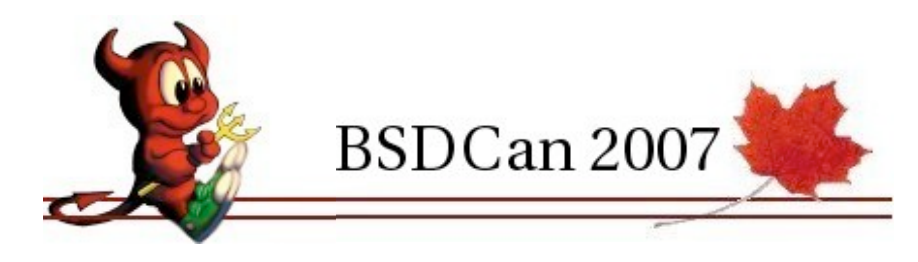

# Layer III encapsulations

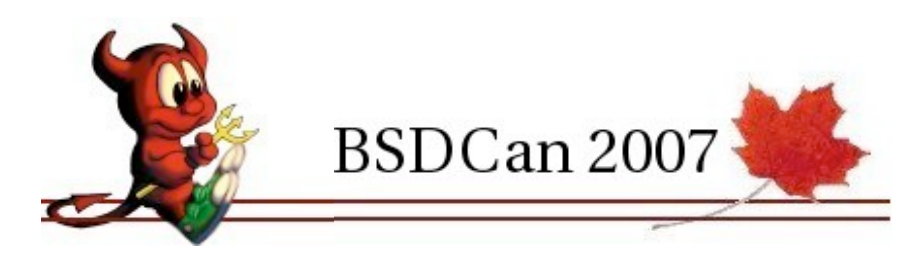

#### IPsec

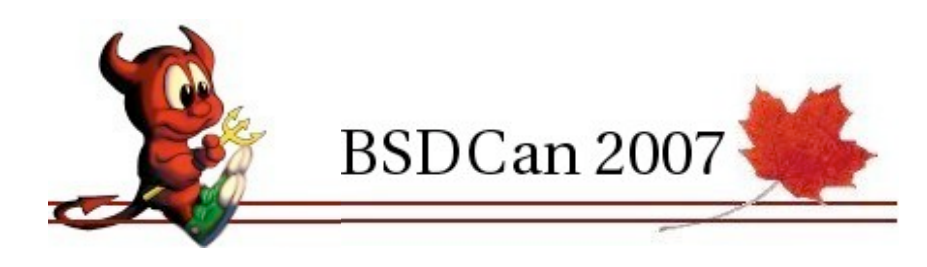

#### Suite of protocols

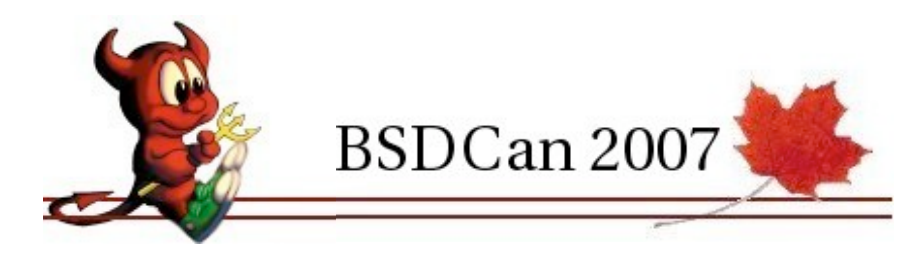

### RFCs 2401–2412 [1998]

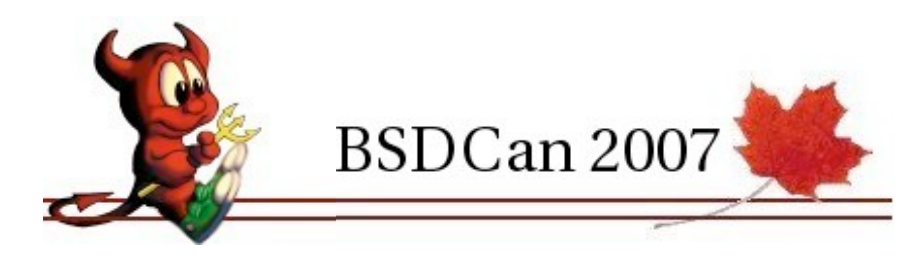

### Implemented at the kernel level

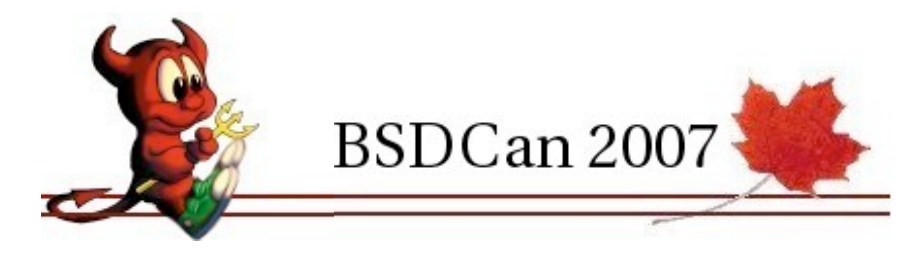

# key exchange daemon

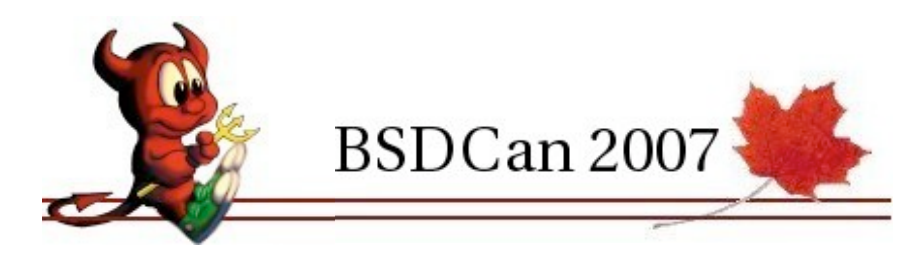

# OpenBSD: Kame + isakmpd

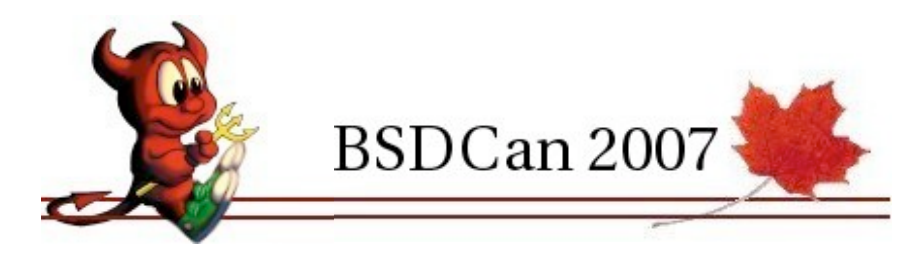

# OpenBSD 4.0 : added ipsecctl

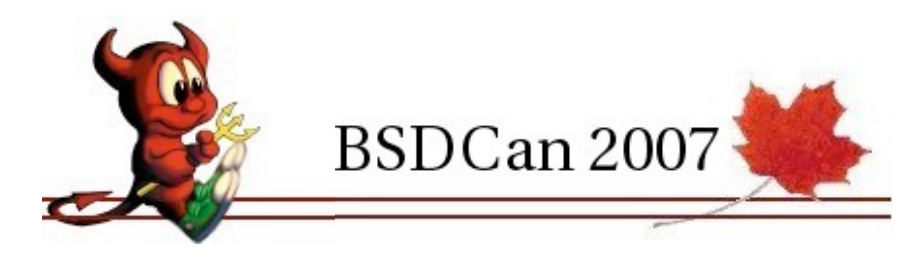

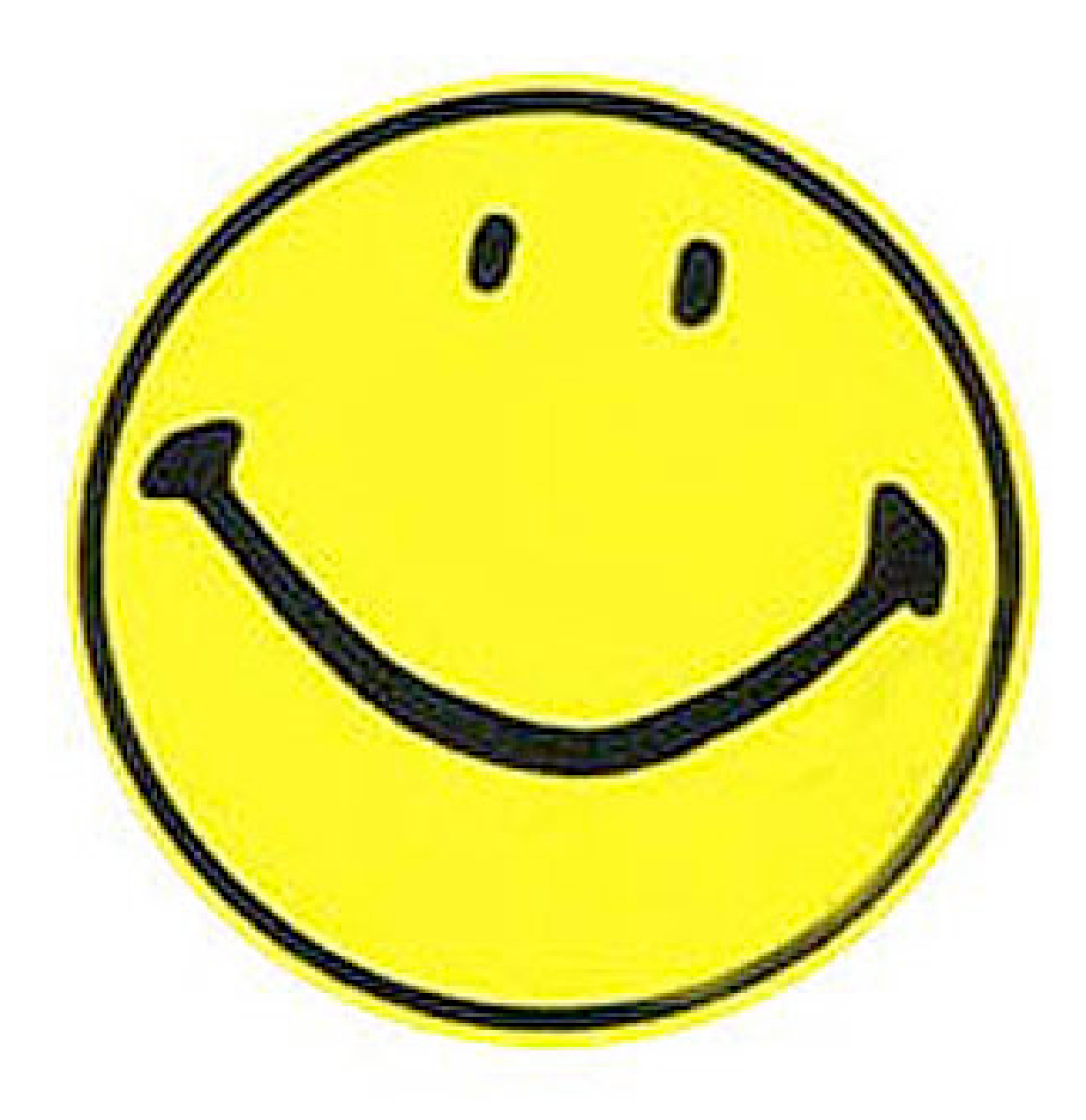

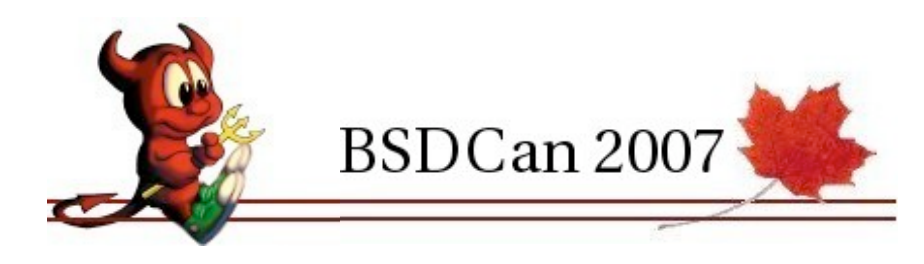

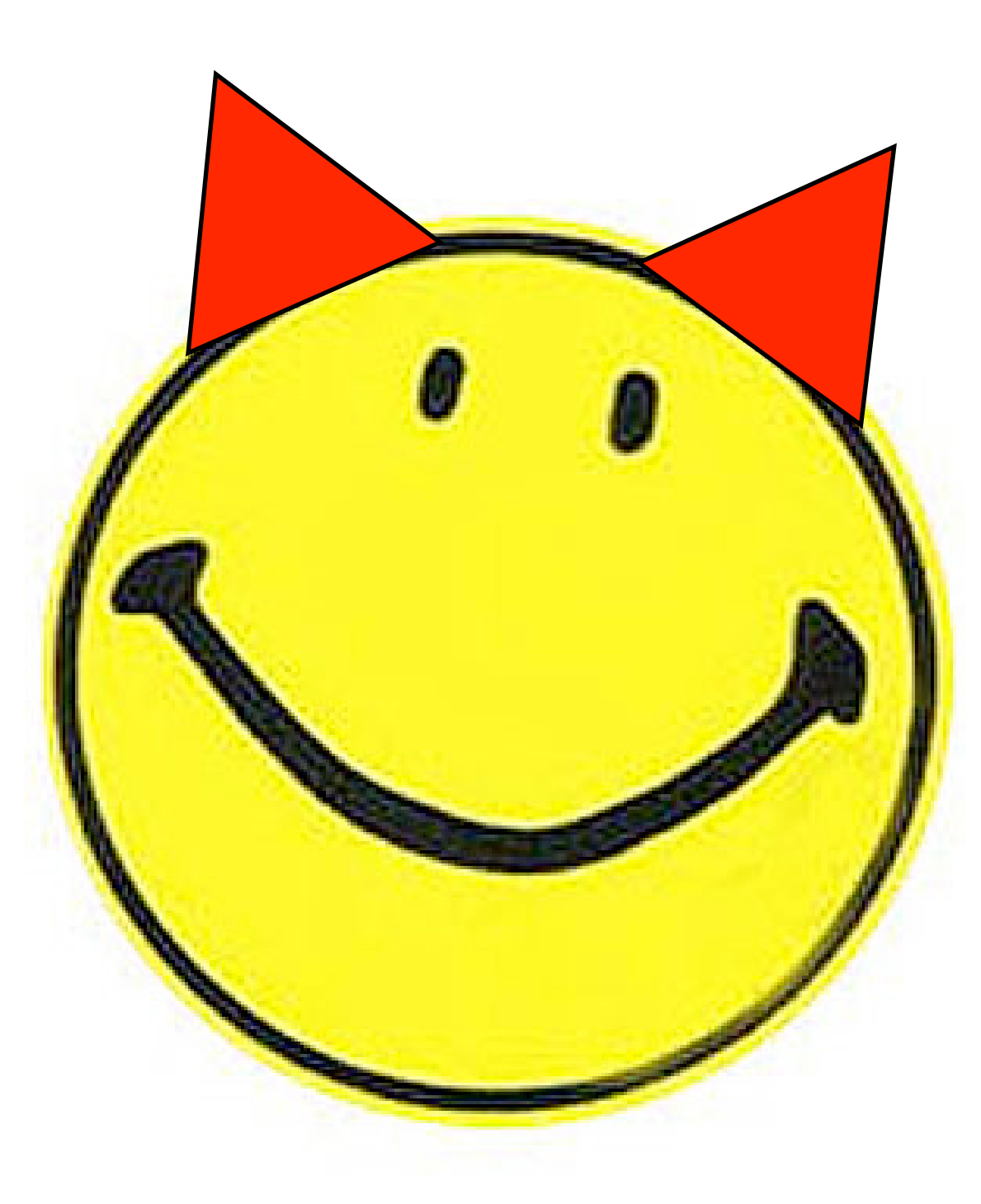

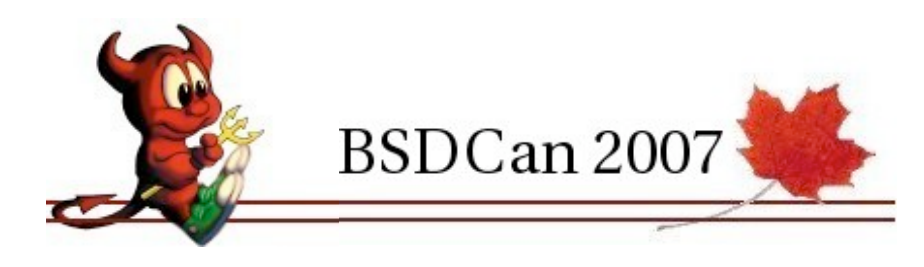

#### FreeBSD, NetBSD : Kame + raccoon

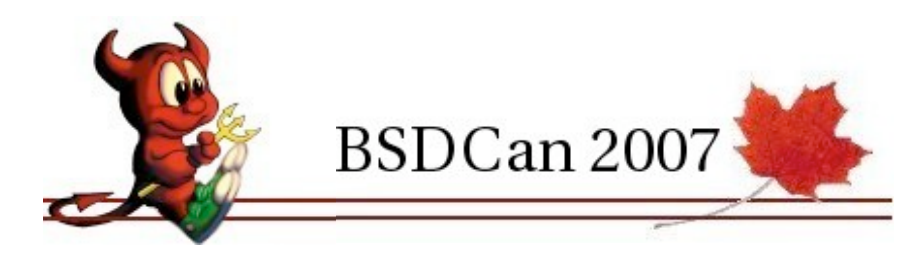

# Linux: FreeSwan/OpenSwan + pluto

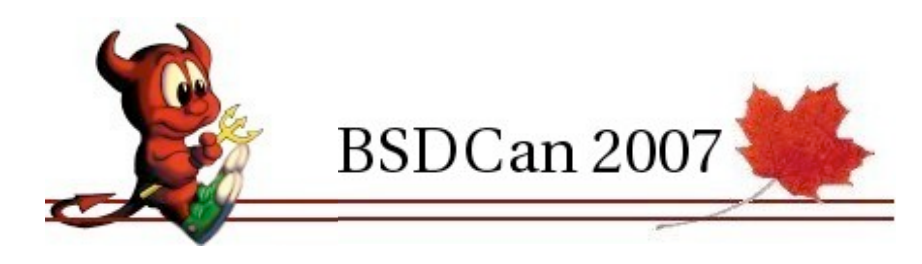

# Linux v2.6x: NetKey + isakmpd/raccoon

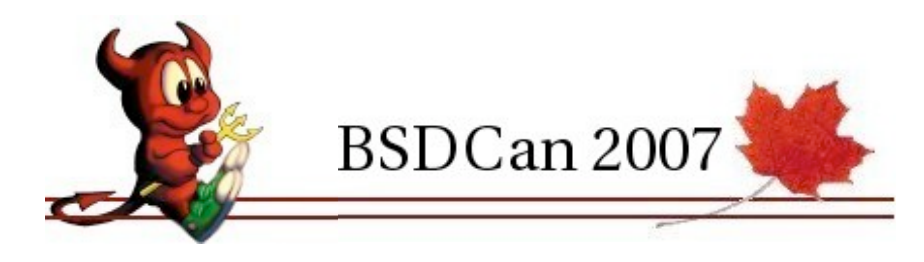

# Many commercial clients

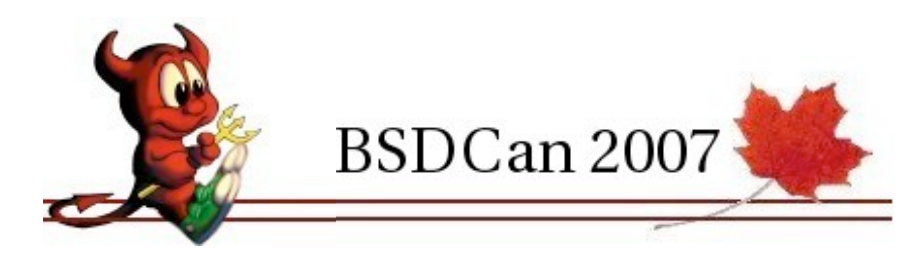

# but...

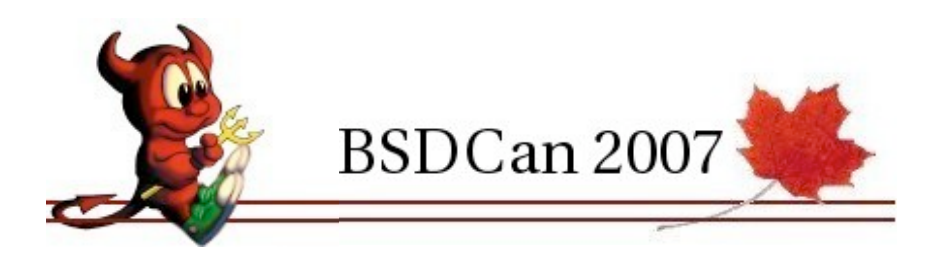

#### according to:

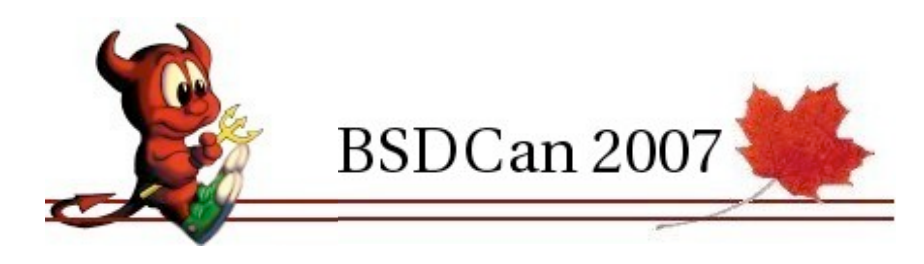

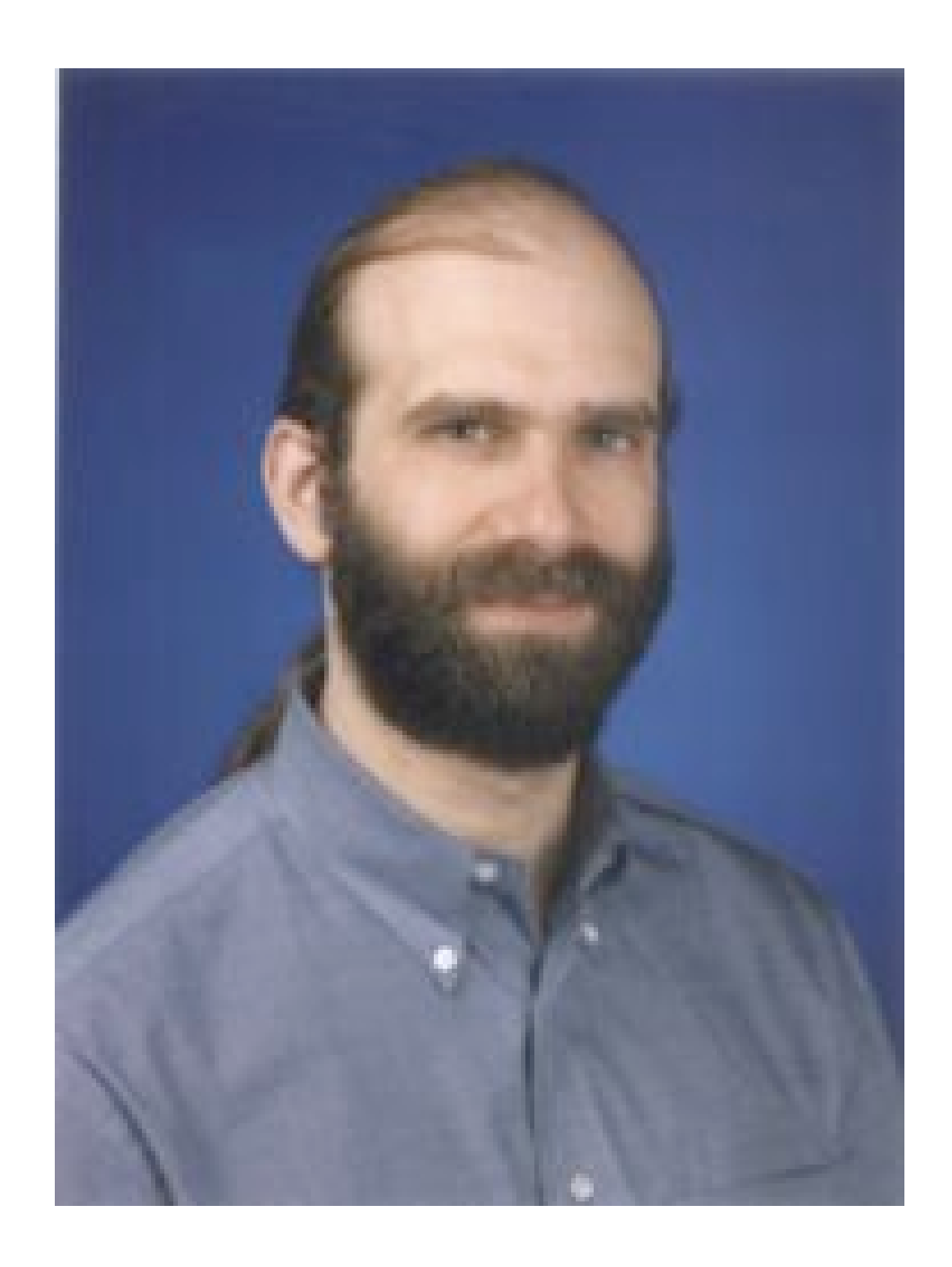

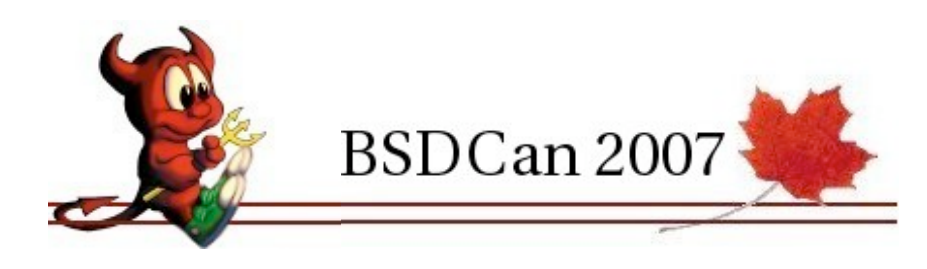

"Even though the protocol is a disappointment -- our primary complaint is with its complexity -- it is the best IP security protocol available at the moment."

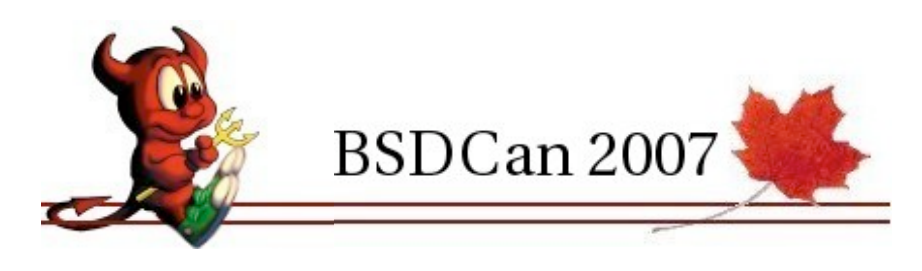

# Layer IV encapsulations

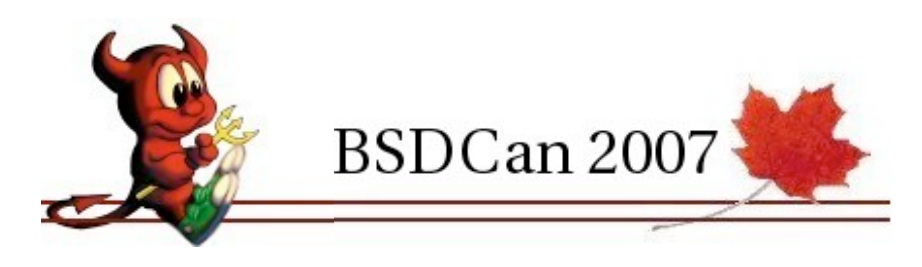

# SSL/TLS

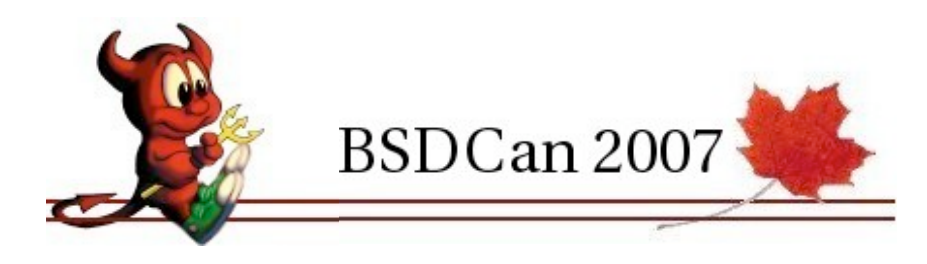

#### Secure Socket Layer

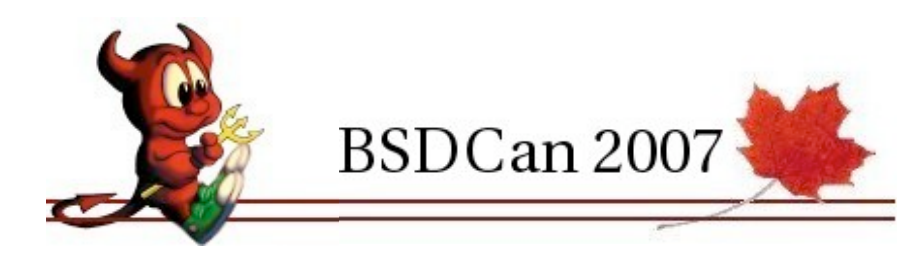

# Transport Layer Security Protocol

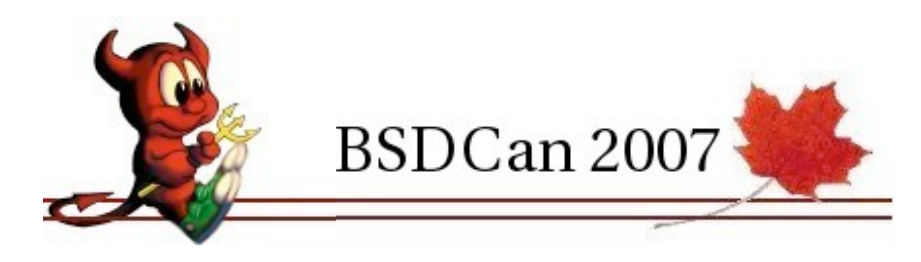

# RFC 2246 [1999]

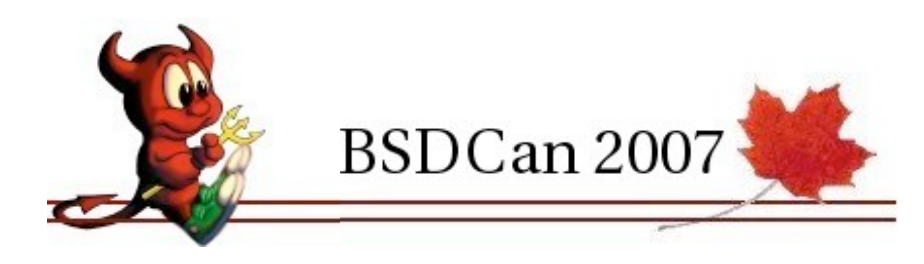

# TLS v1.1

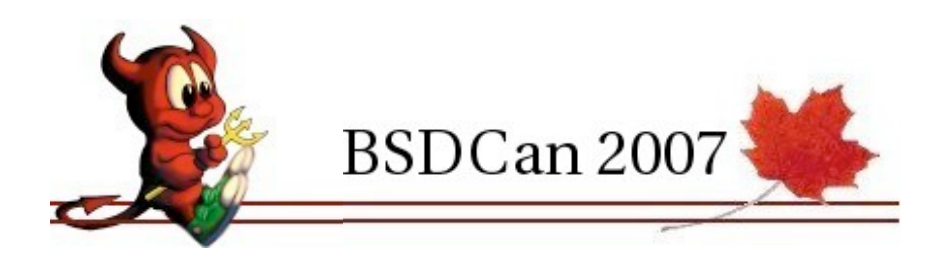

### RFC 4346 [2006]

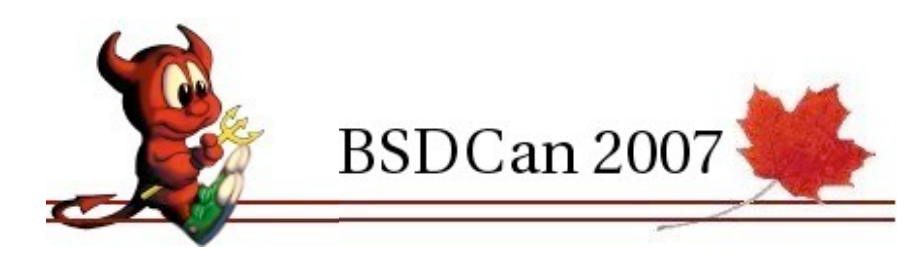
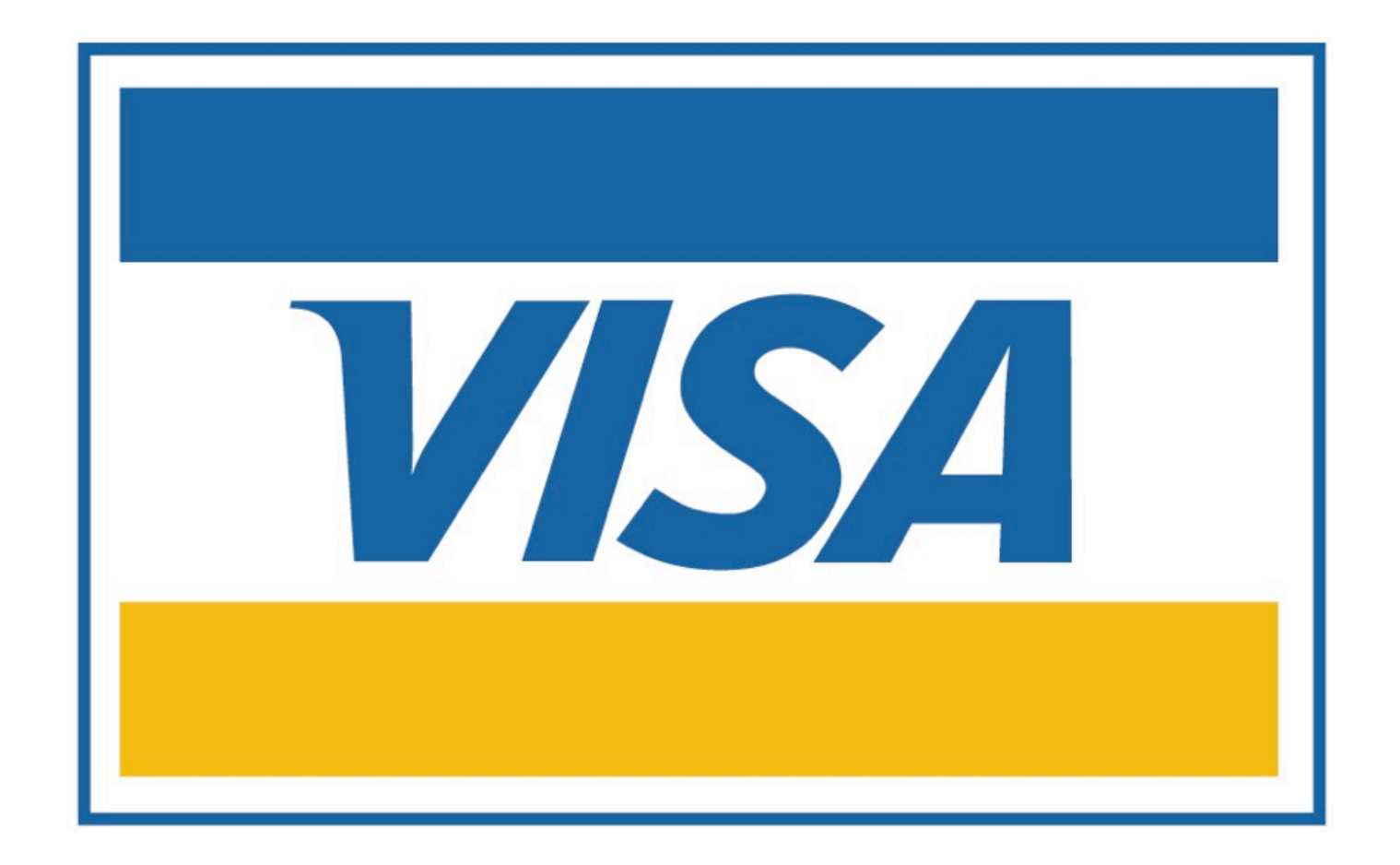

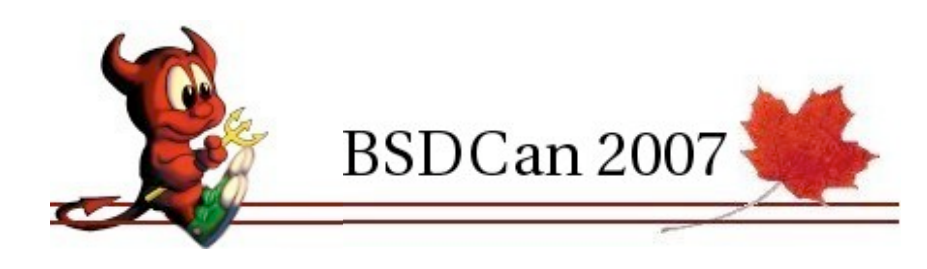

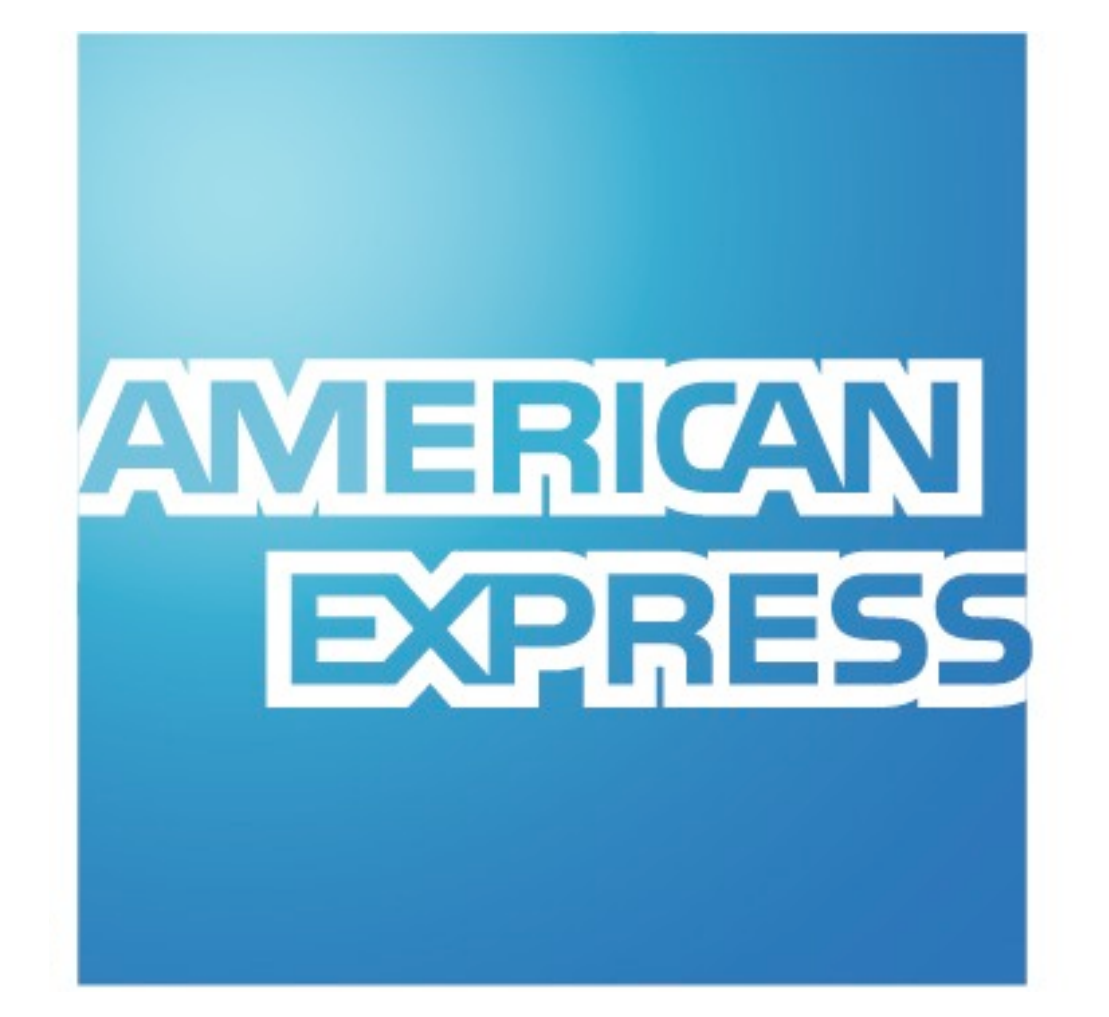

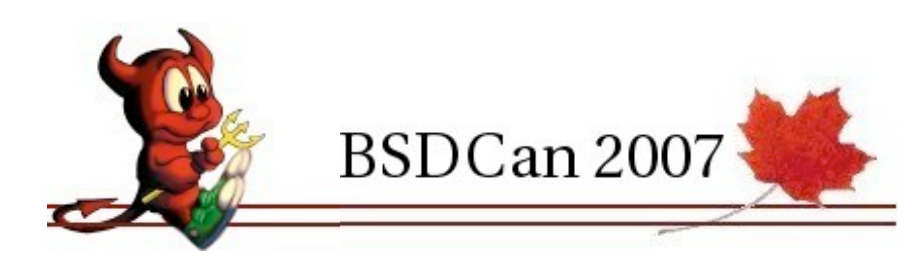

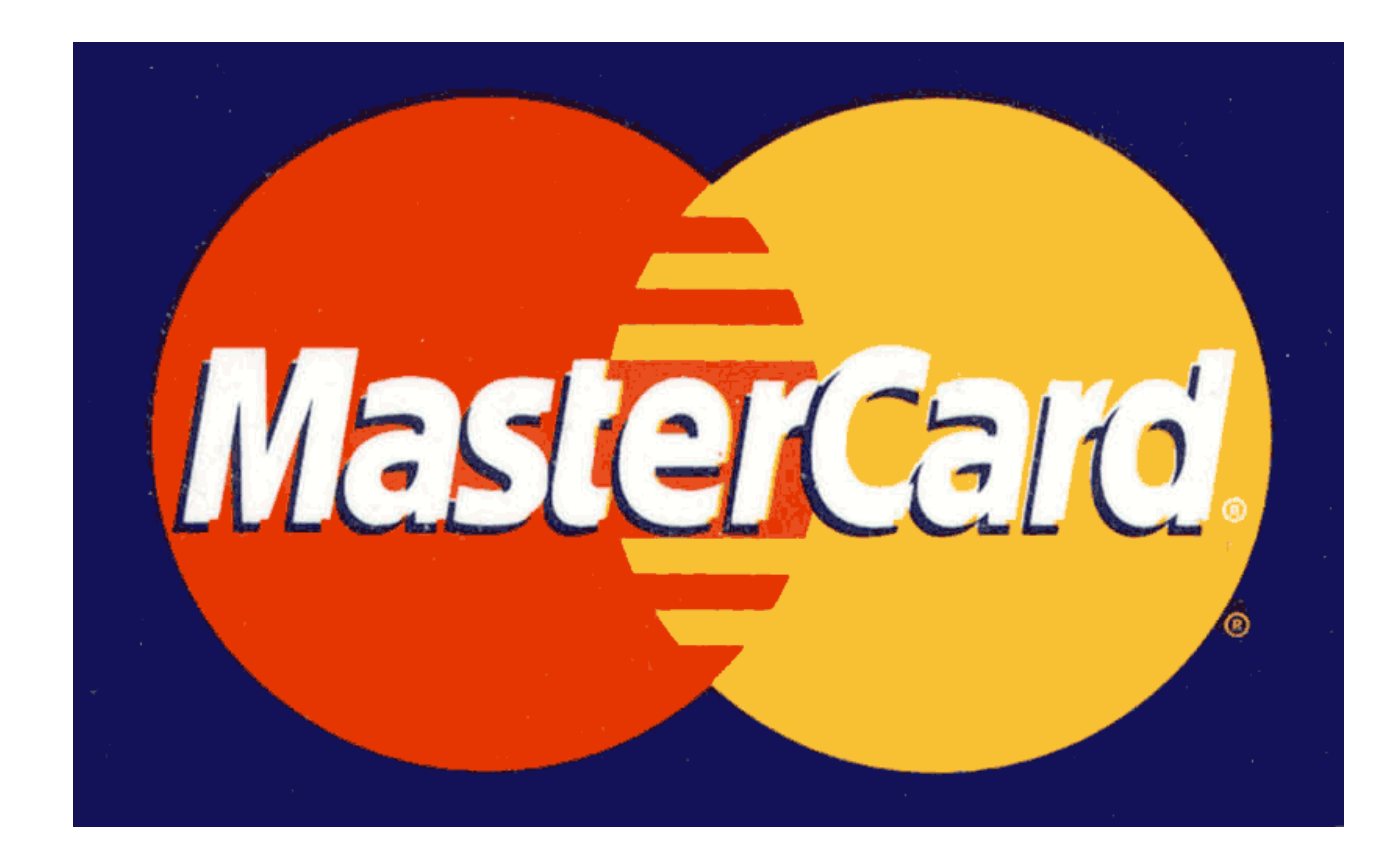

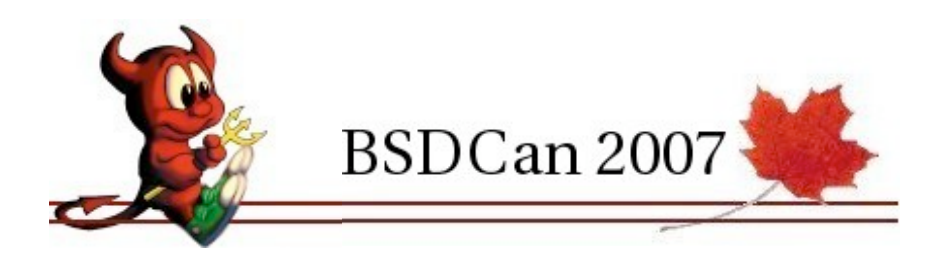

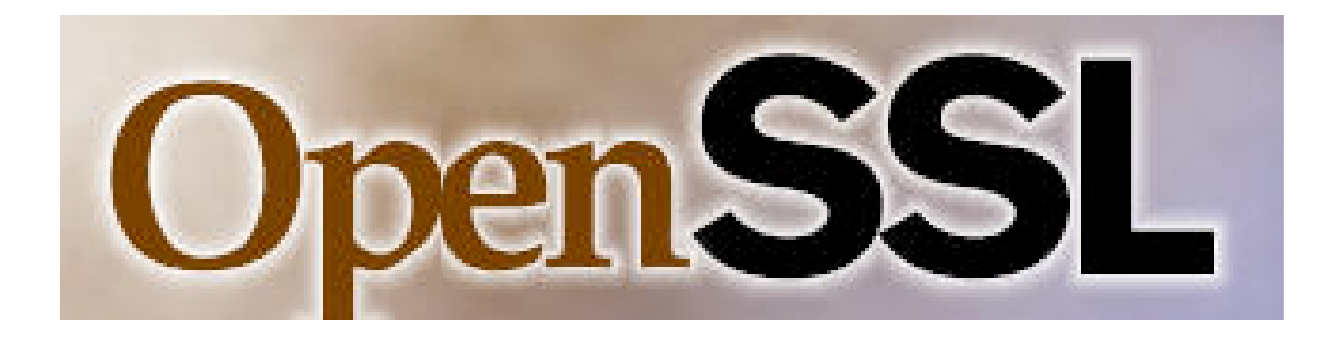

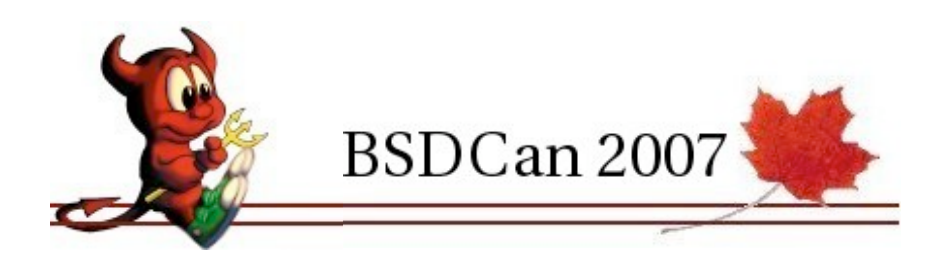

# OpenVPN

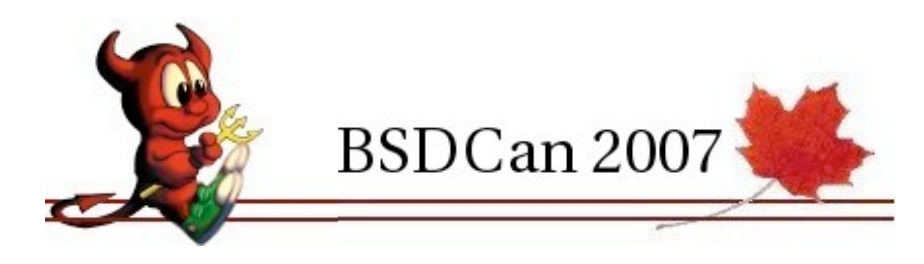

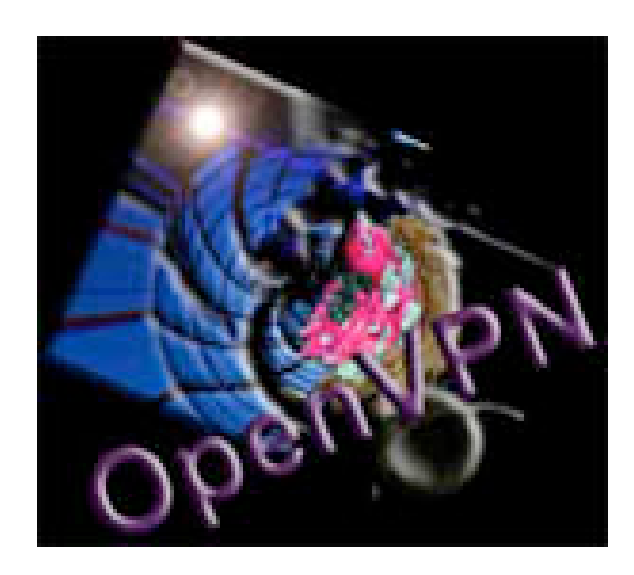

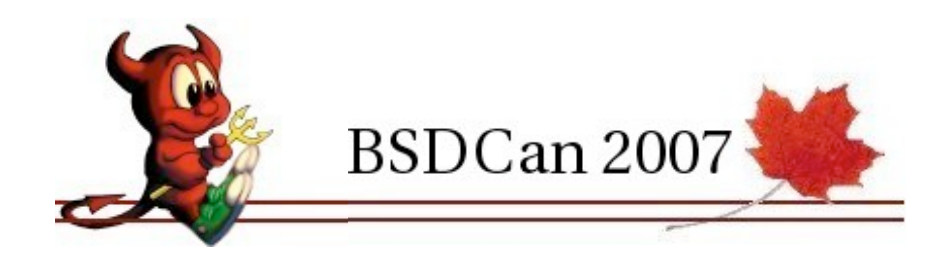

# according to:

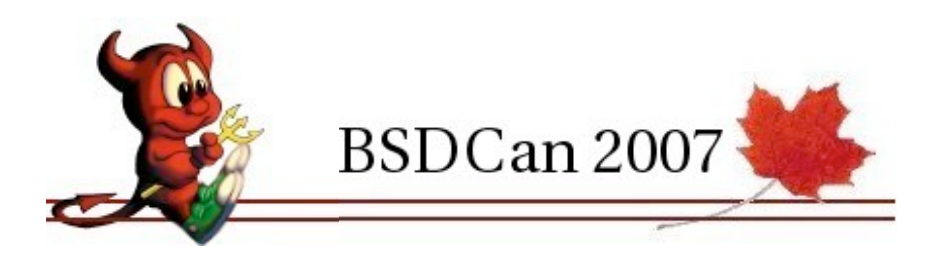

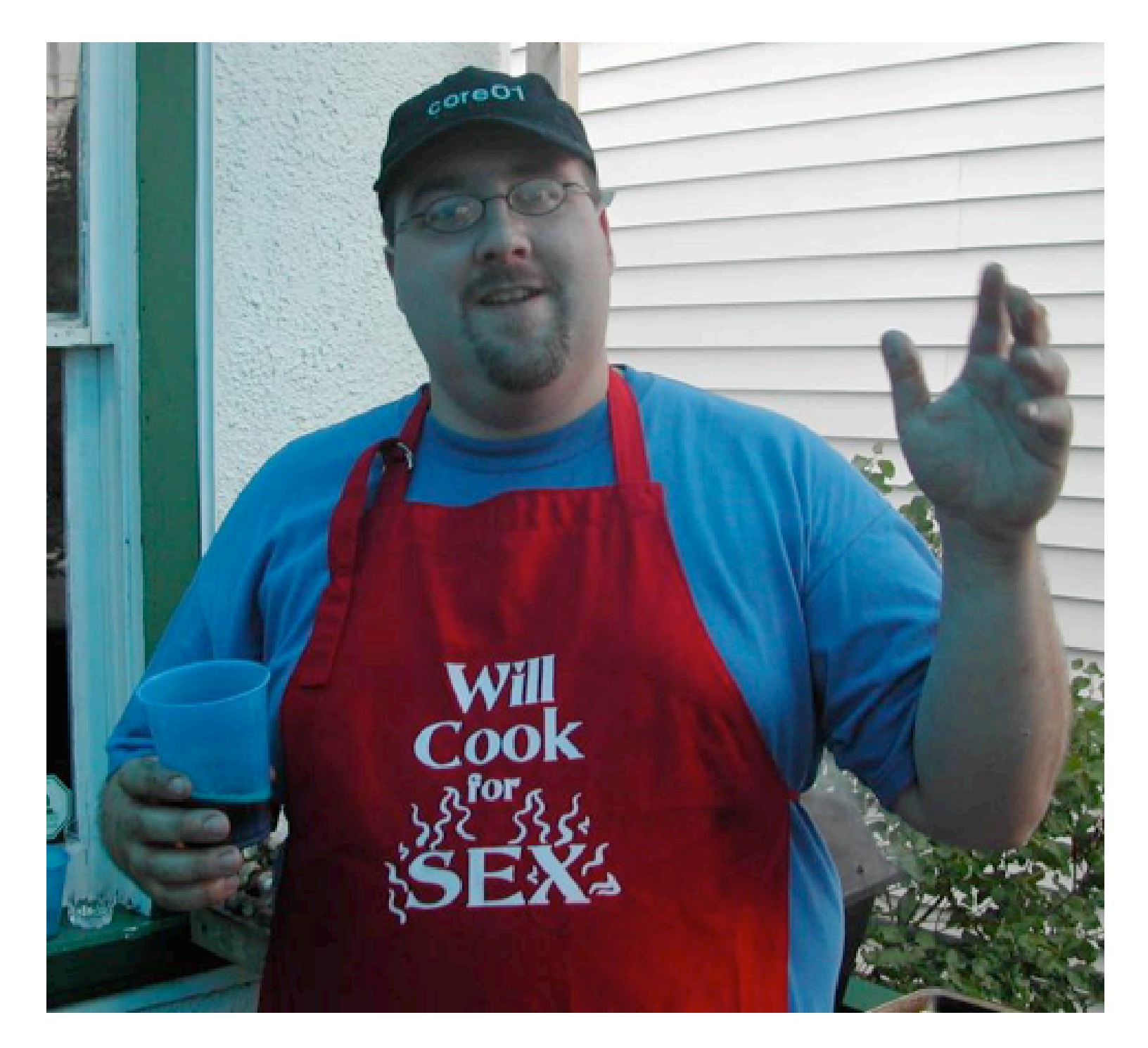

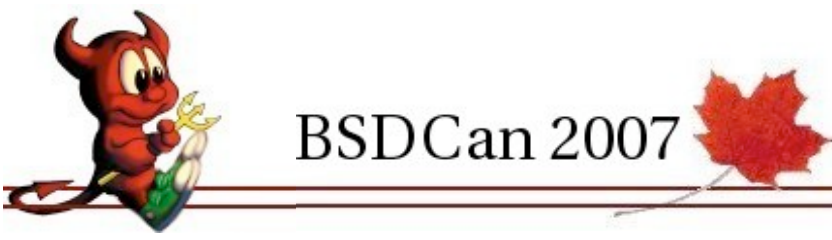

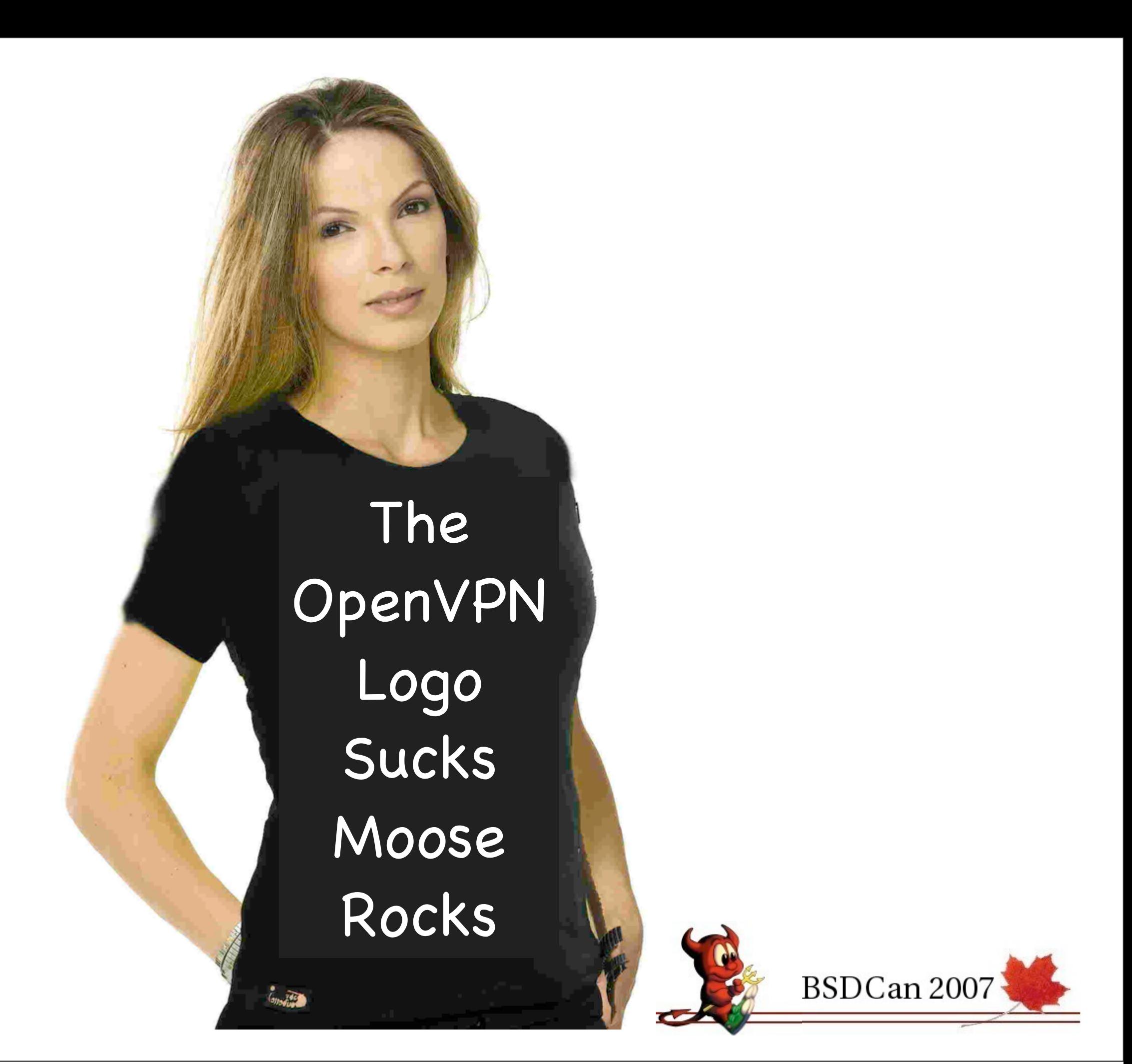

# [http://www.openvpn.net/](http://www.openvpn.net)

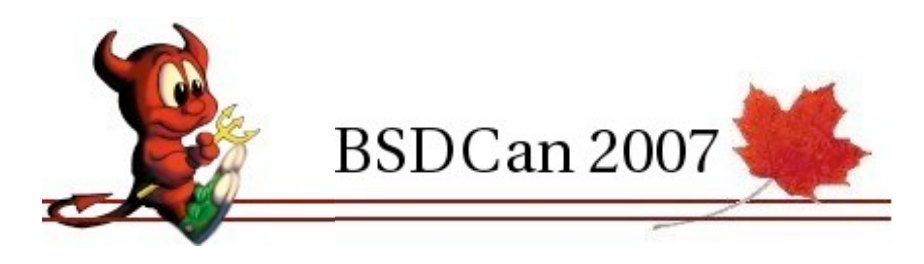

# multi-platform

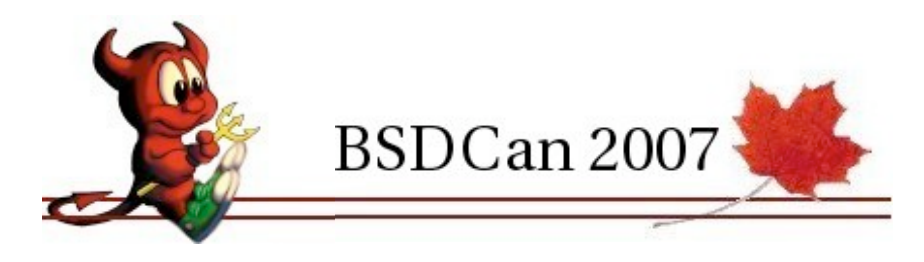

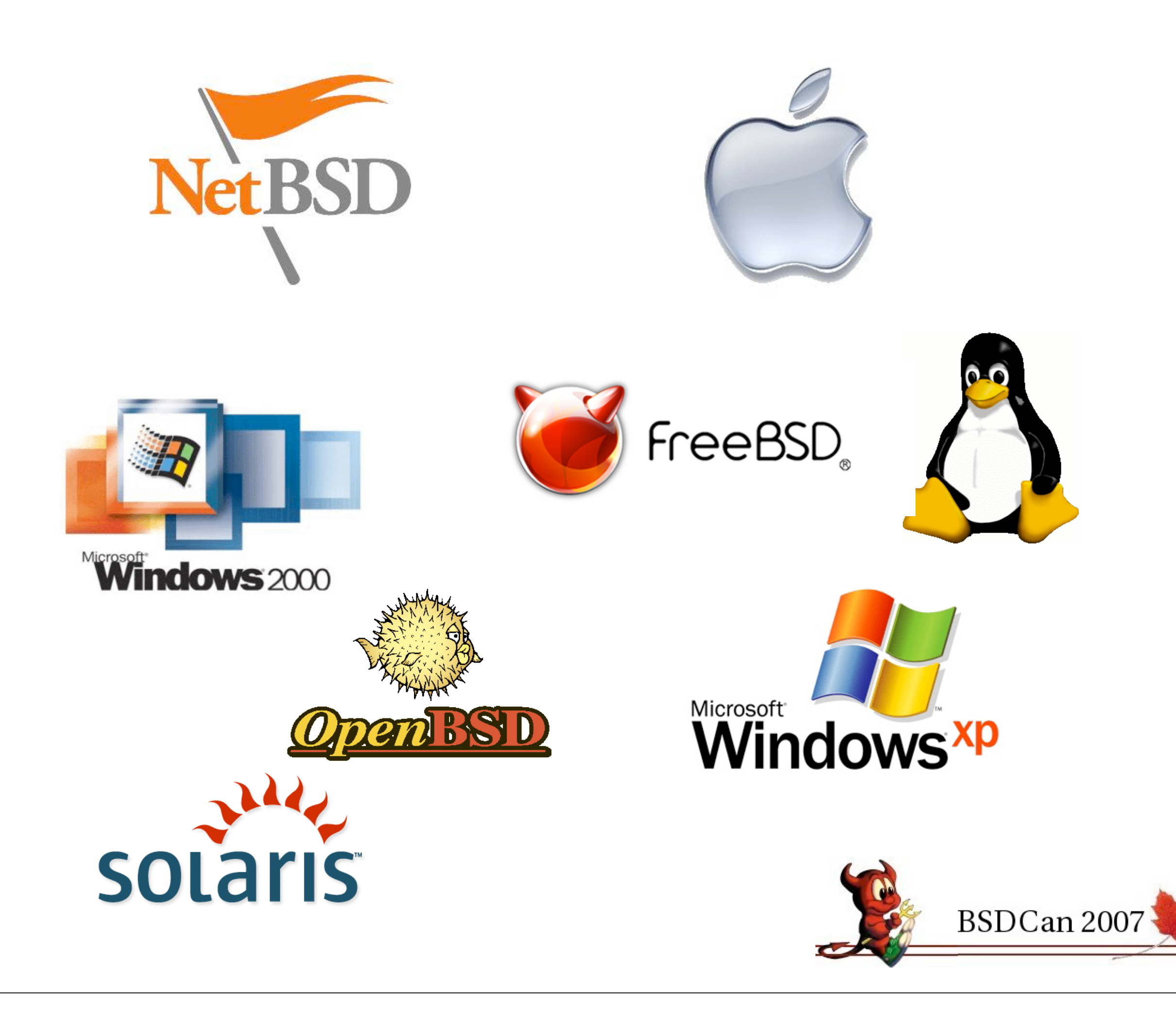

# economical

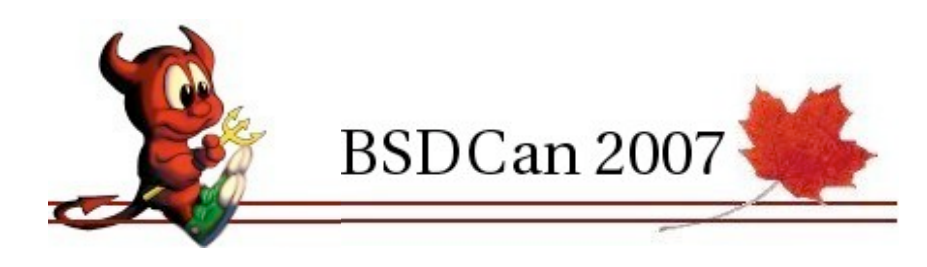

# $free*$

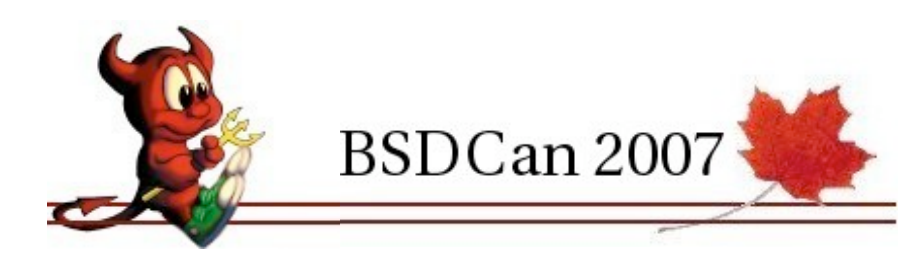

# \* free as is in Dan Langille's extra lunch boxes

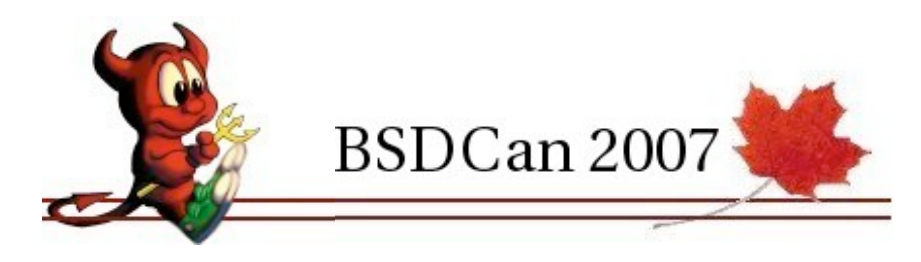

#### tunnels either layer II or III traffic

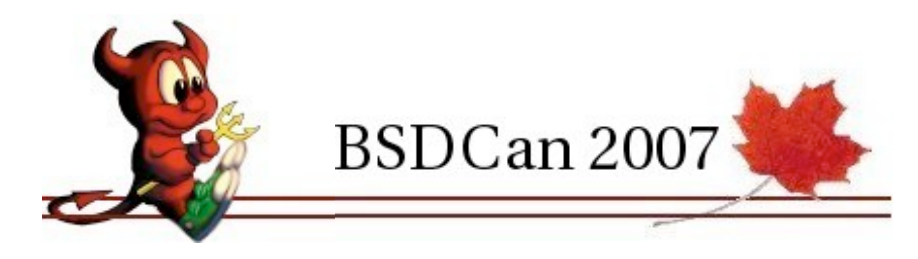

# requires TUN or TAP devices

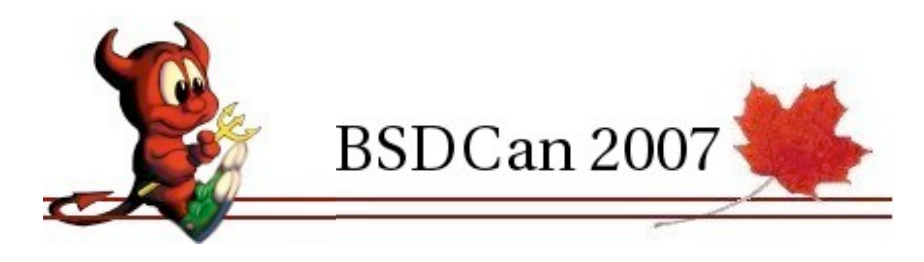

## NAT, Dynamic IP & firewall friendly

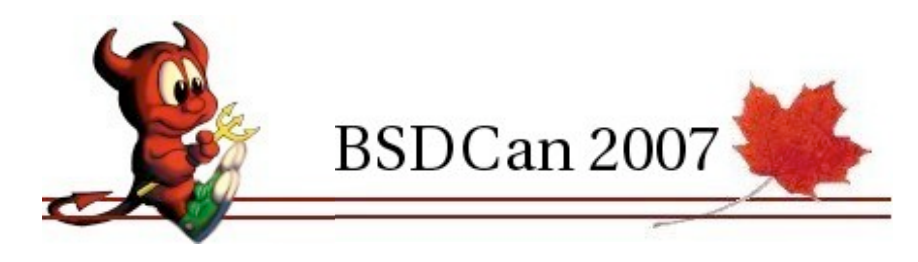

### certificate based asymmetric keying

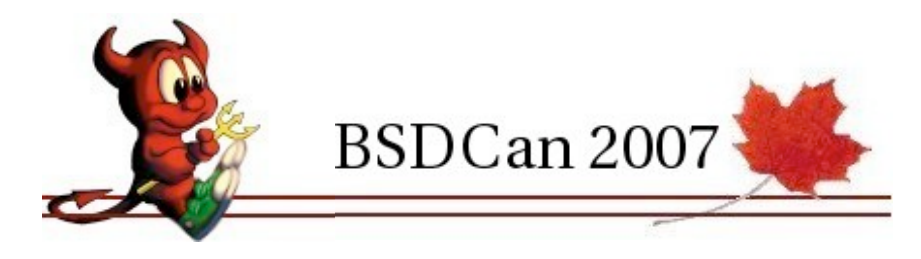

# X509/PKI

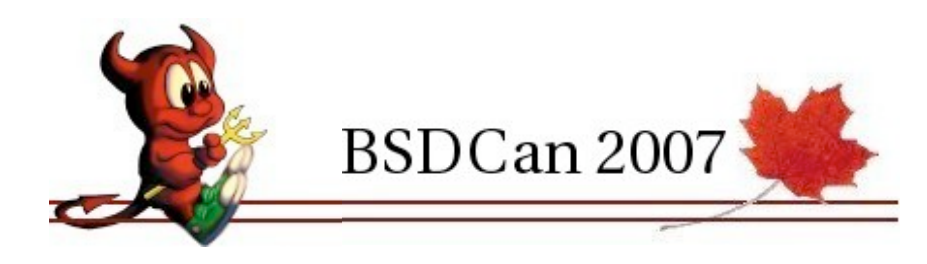

### static symmetric keying

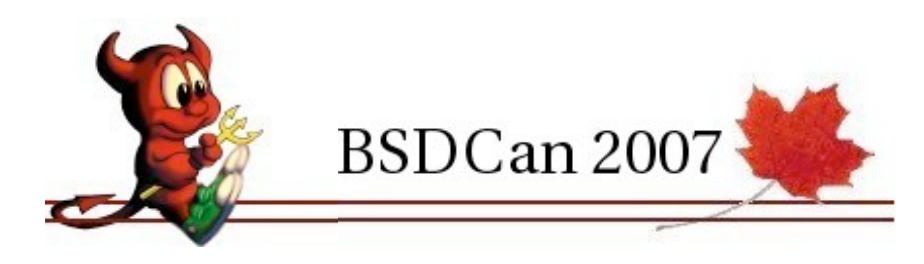

## UDP tunnels (standard)

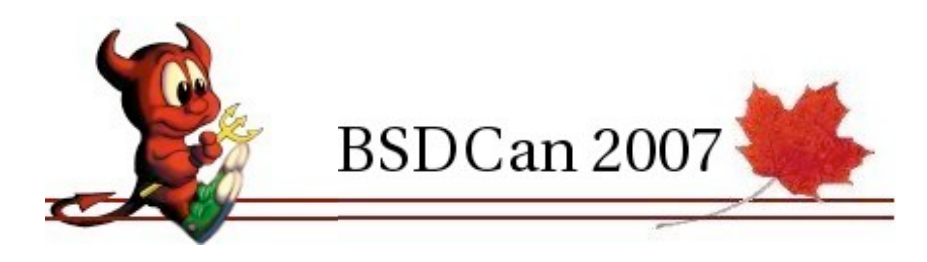

# TCP tunnels (optional)

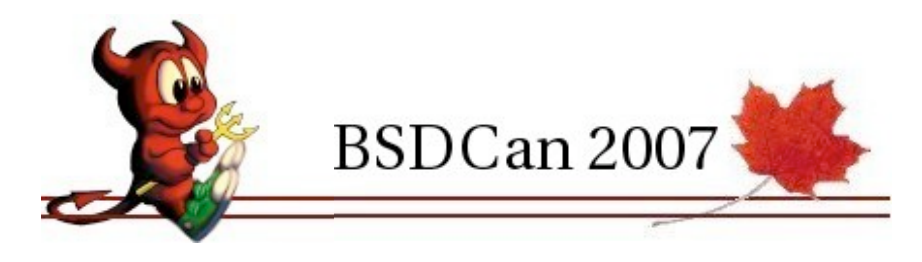

#### road warrior

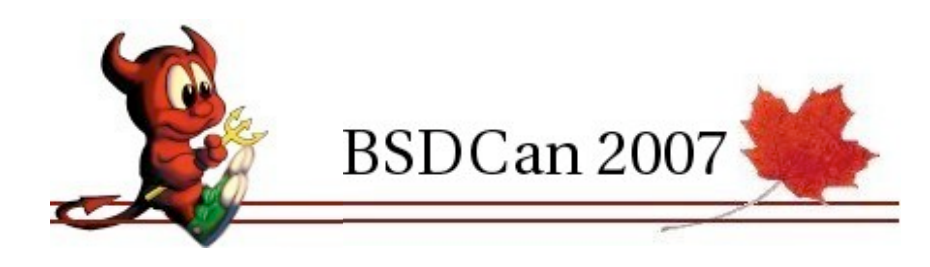

#### host  $\longleftrightarrow$  network

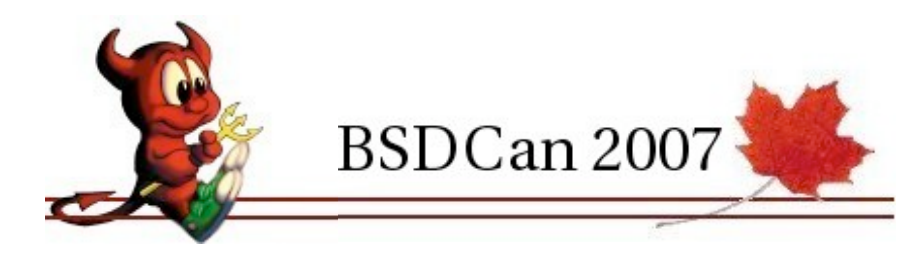

#### branch office to central office

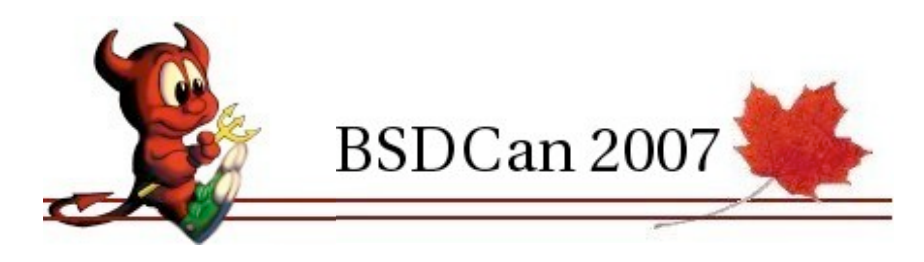

#### network <== network

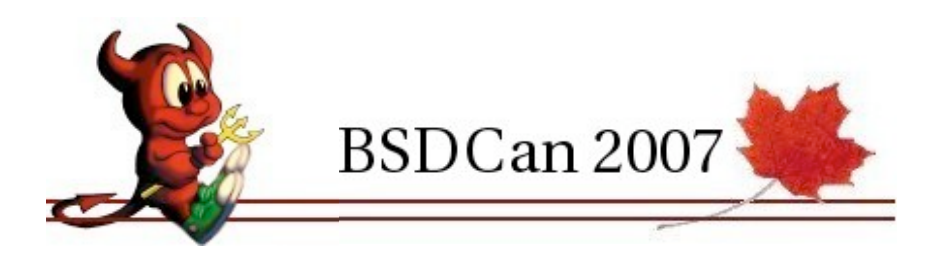

## simple configuration

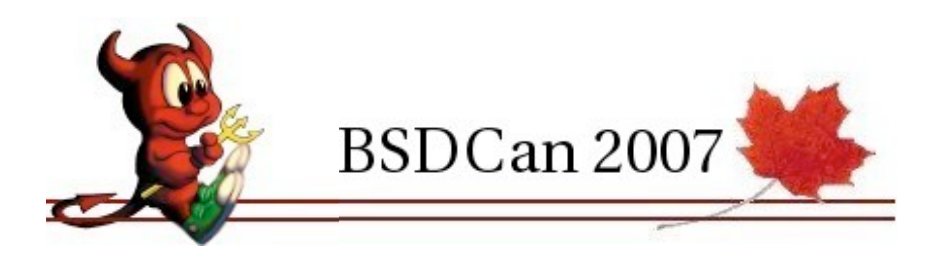

# flexibility

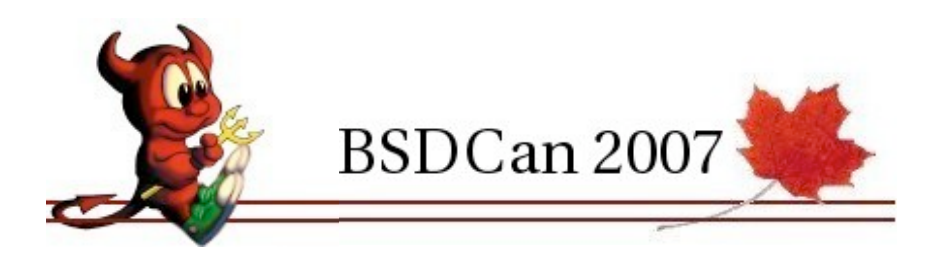

#### bags & bags of options

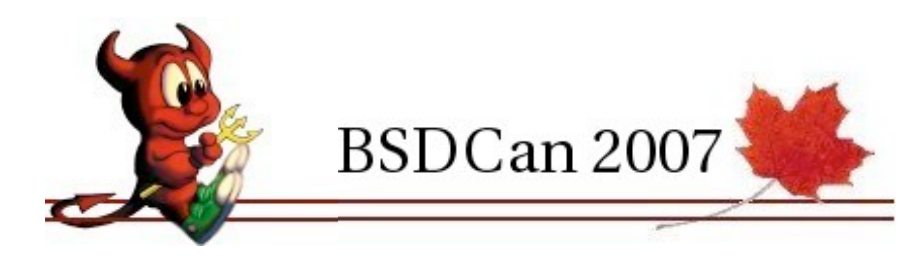

### support for 2X authentication

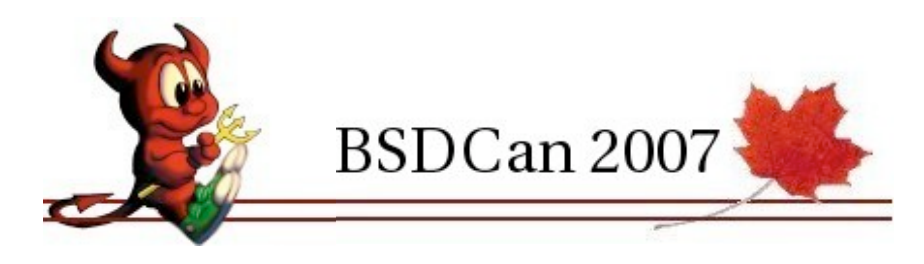

#### GUIs for Windows and Mac OS X

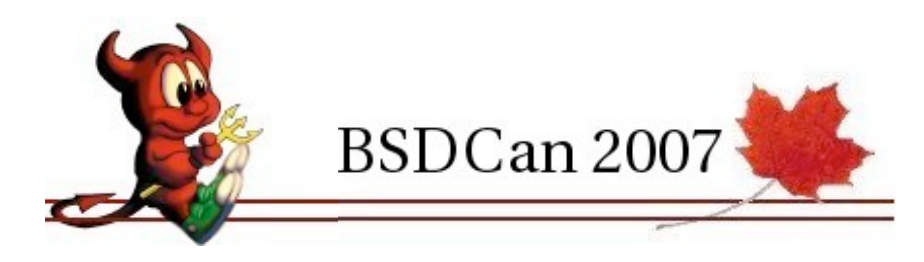

### Rich suite of system logging

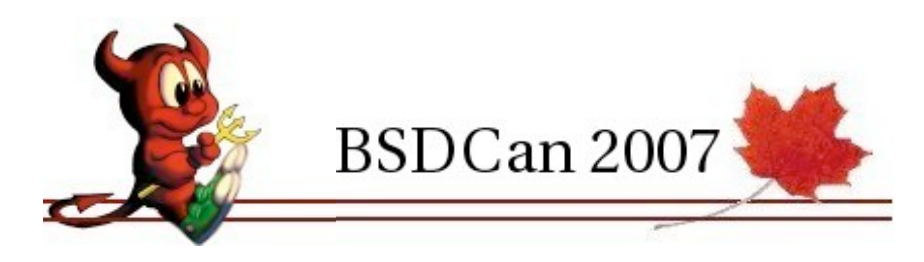

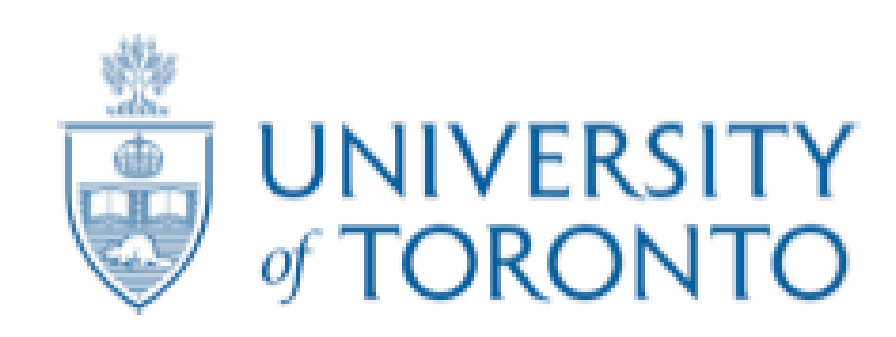

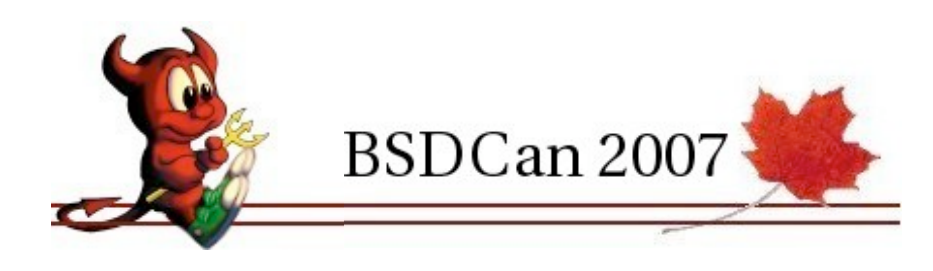

#### 20k staff

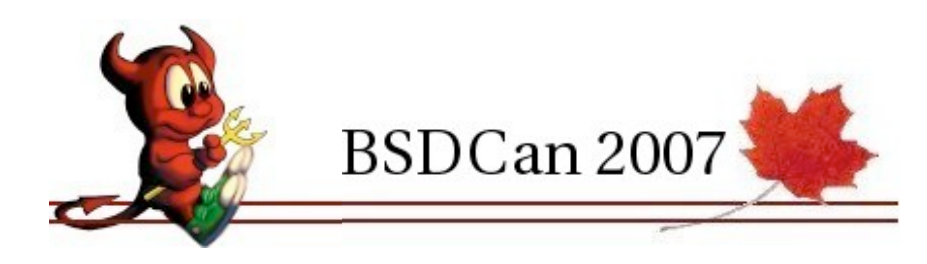

# 10k grad students

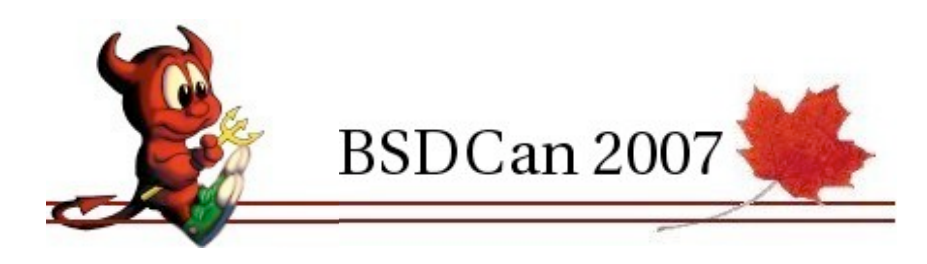
## Institutional Middle Ware

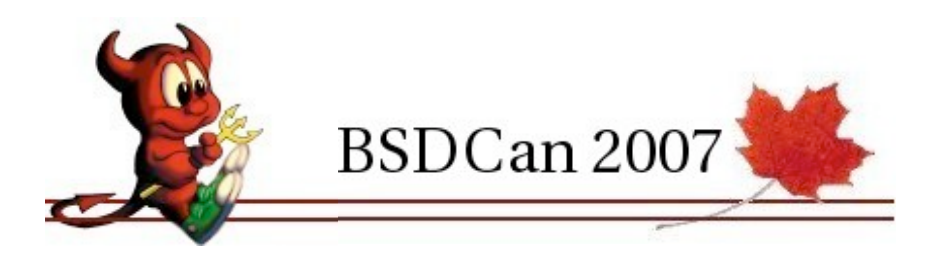

## Authentication : Kerberos

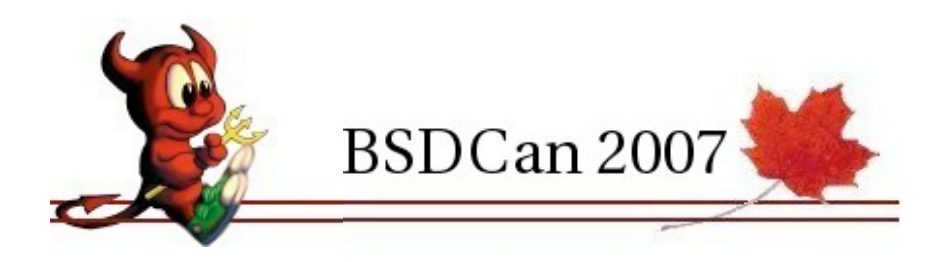

#### Authorization : LDAP

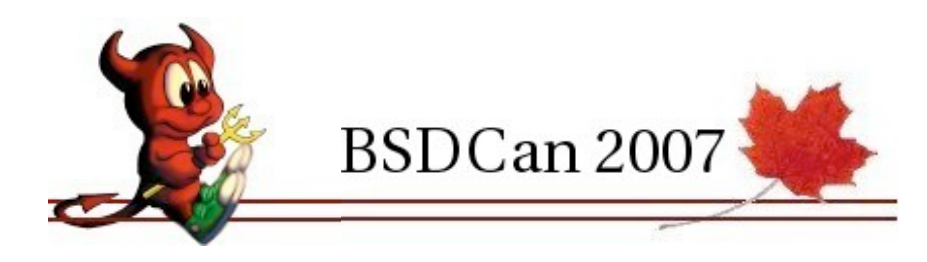

## Identifier : UTORid

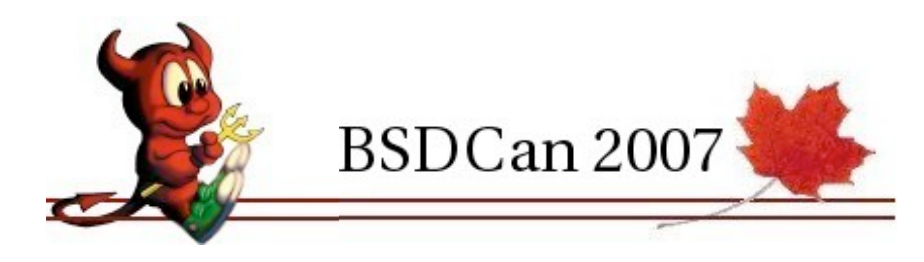

# VPN access required for remote access

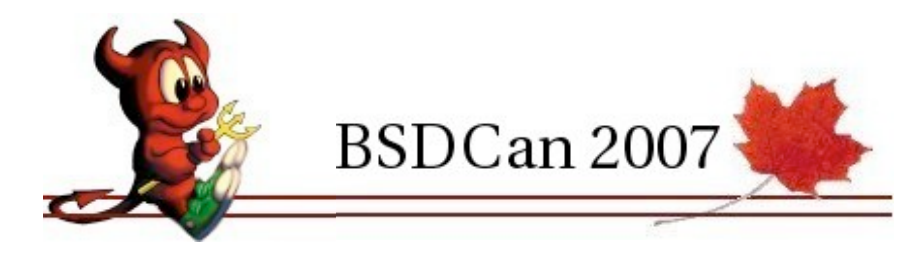

## staff & grad students only

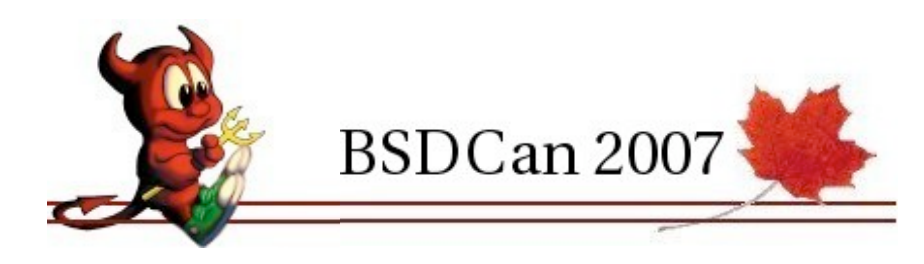

## > 90% clients are Windows users

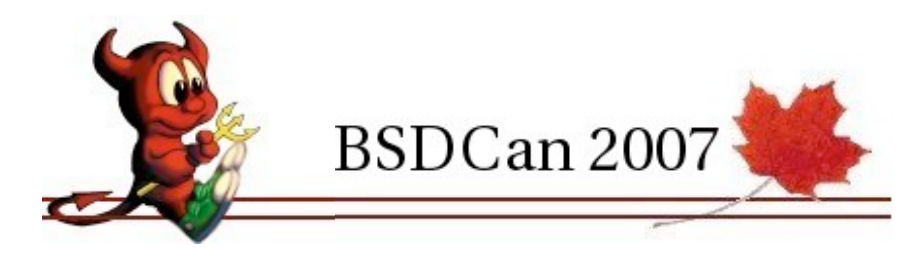

### Sell the technocrats

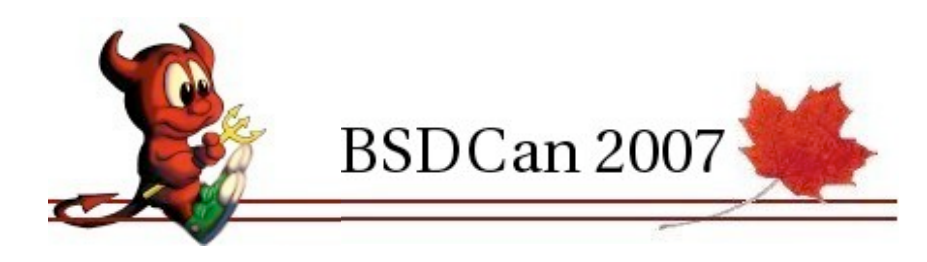

# Unix + OpenVPN a preferred solution

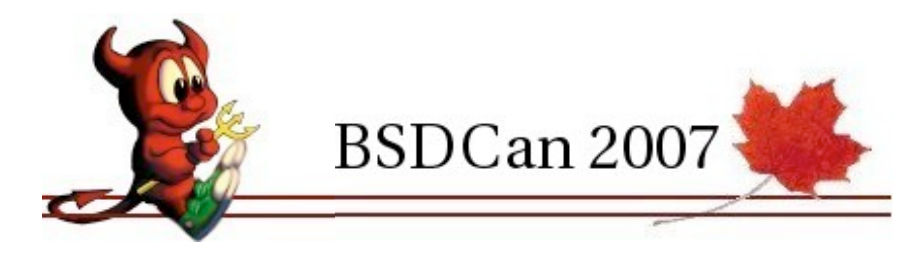

# NSIS to aid Windows install

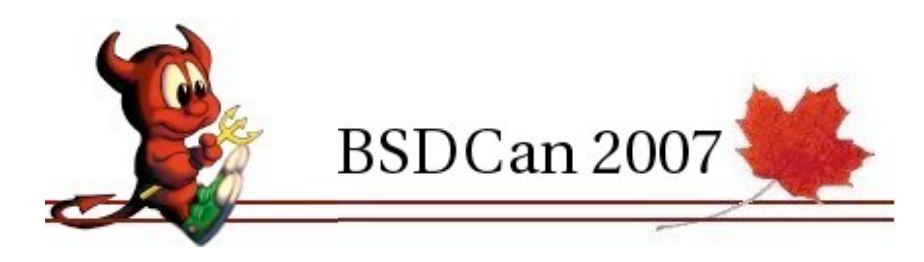

# [http://nsis.sourceforge.net/](http://nsis.sourceforge.net)

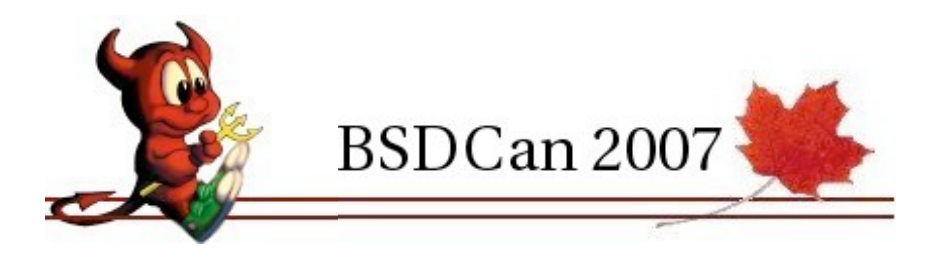

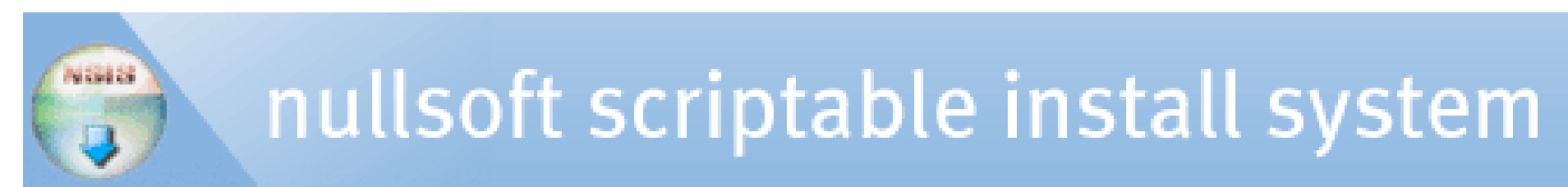

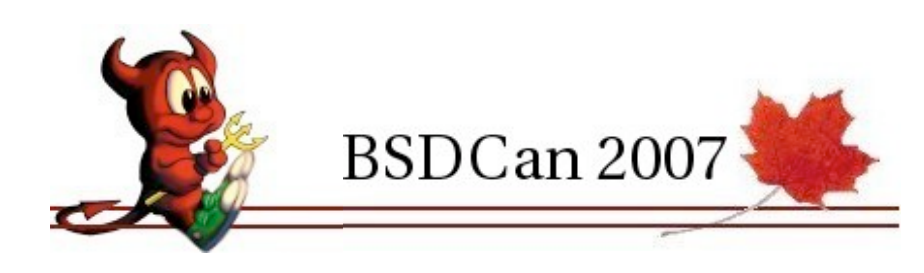

# pf firewall rules!

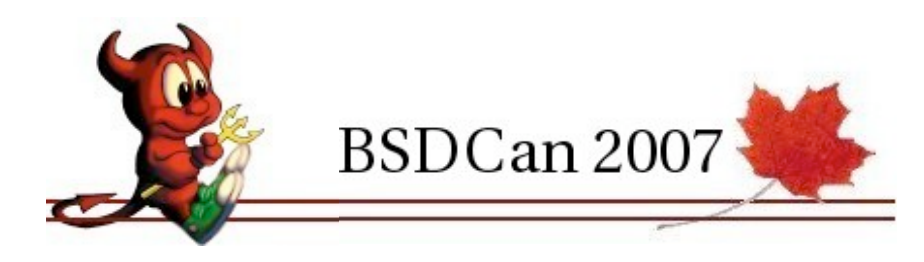

# pf.conf for [vpn.utoronto.ca](http://vpn.utoronto.ca/) - UTORvpn server  $#$ # \$Id: pf.conf,v 1.1 2007/05/09 16:51:26 matt Exp matt \$

```
int_i f = bge0ext_if = bge0vpn_i f = tun
interval_{net} = "10.11.12.0/24"
protos = "{tcp, udp }"
bad_ports = "{ 42, 67:69, 135, 137:139,\
                    161:162, 445, 593, \mathcal{N} 4444 }"
```
# table to hold dynamic list of hosts allowed to bypass # windows port blocking table <blessed> persist table <vpn\_net> { [10.11.12.192/29](http://128.100.96.192/29) } set skip on lo0 scrub in all

# Default is to block everything block in log all

# Allow HTTP and HTTPS access from all hosts pass in quick on \$ext\_if proto tcp \ from any to \$ext\_if port http keep state pass in quick on \$ext\_if proto tcp \ from any to \$ext\_if port https keep state

# allow all UDP traffic coming in on UTORvpn ports pass in quick on \$ext\_if proto udp \ from any to \$ext\_if port 1194:1196 keep state pass in quick on \$ext\_if proto udp \ from any to \$ext\_if port 5000:5001 keep state # Only allow VPN traffic from good ports or special addresses # allow hosts in <blessed> table to use "bad" ports pass in quick on \$vpn\_if proto \$protos \ from <blessed> to any keep state

# block the bad ports on the tun interfaces # but let everything else through block in quick on \$vpn\_if proto \$protos \ from <vpn\_net> port \$bad\_ports to any block in quick on \$vpn\_if proto \$protos \ from <vpn\_net> to any port \$bad\_ports pass in on \$vpn\_if proto \$protos \ from <vpn\_net> to any keep state

```
# Allow all outgoing traffic
pass out on $ext_if proto $protos \
      from $ext_if to any keep state
pass out on $ext_if proto $protos \
      from <vpn_net> to any keep state
```
# Logging tools

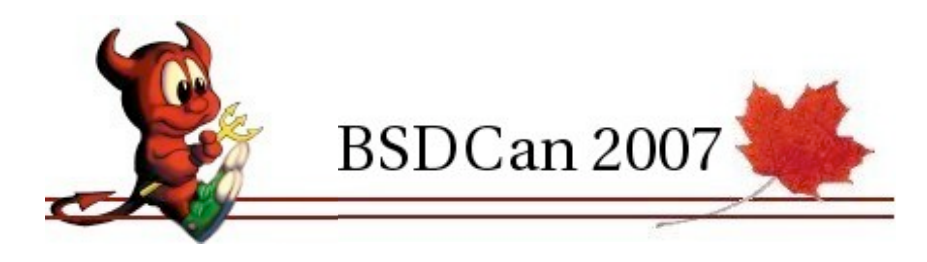

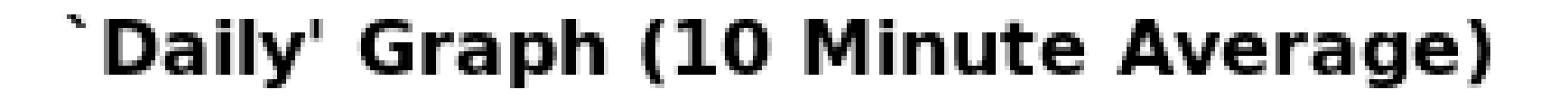

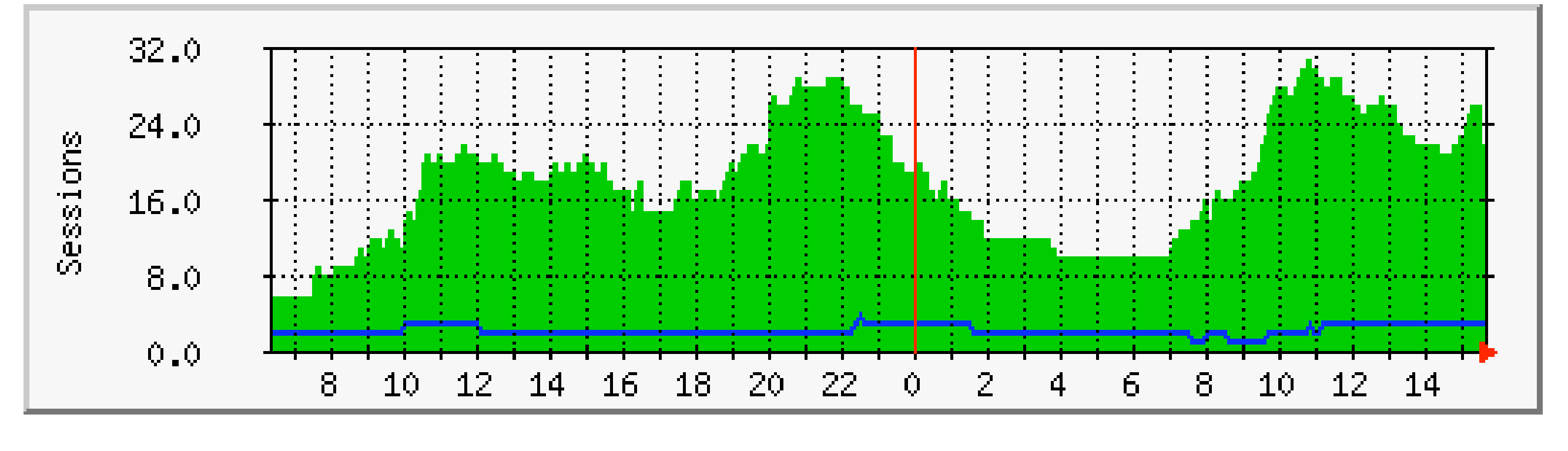

Max Sessions 31 Average Sessions 18 Current Sessions 22 Average Static 2 Current Static 3 Max Static 4

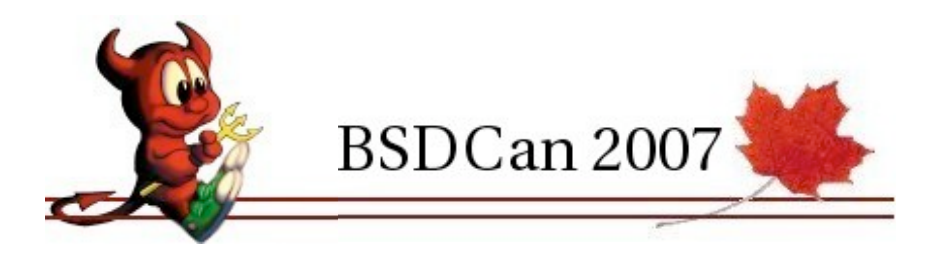

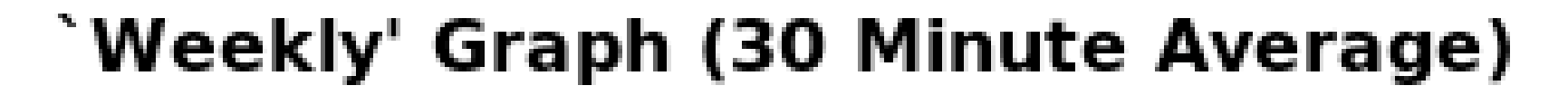

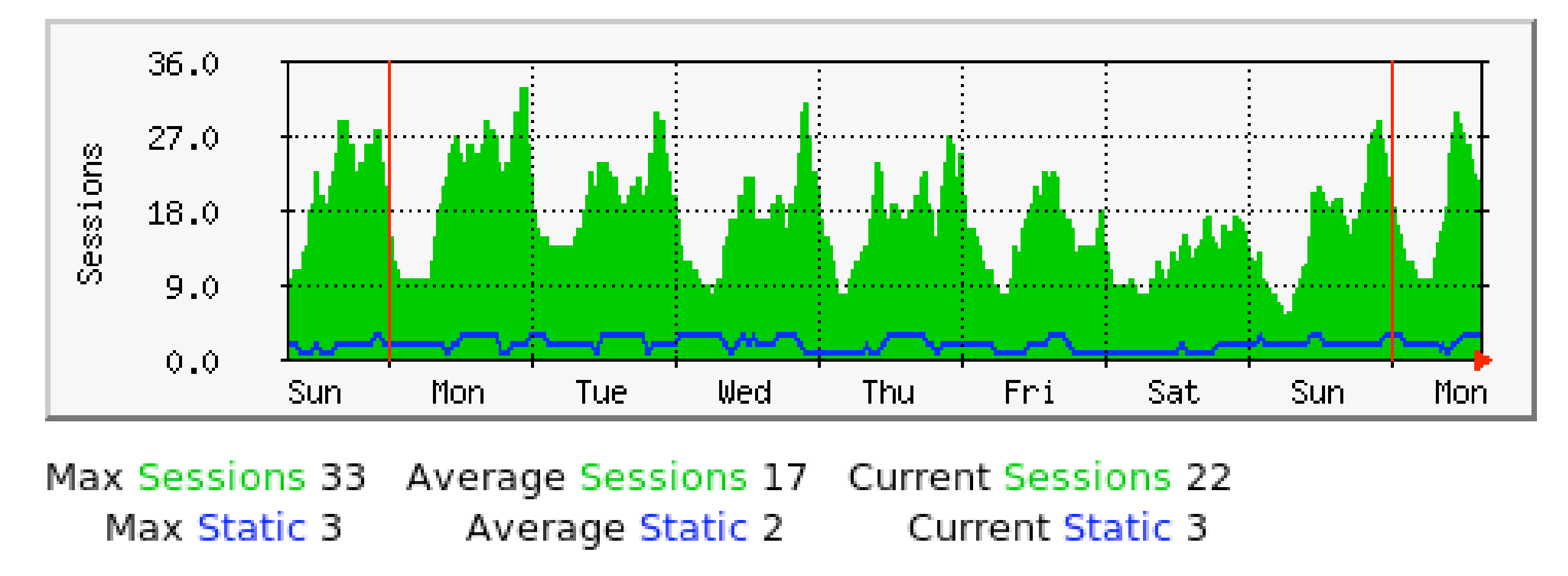

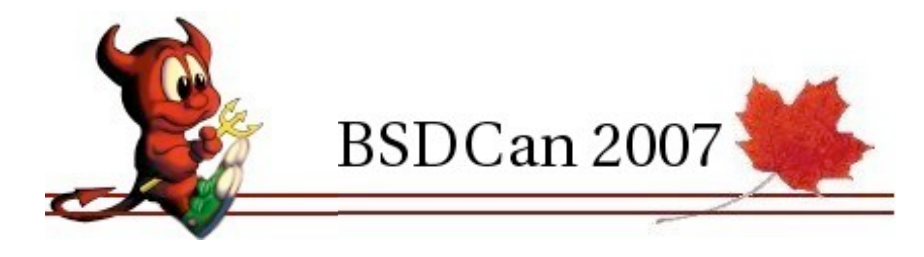

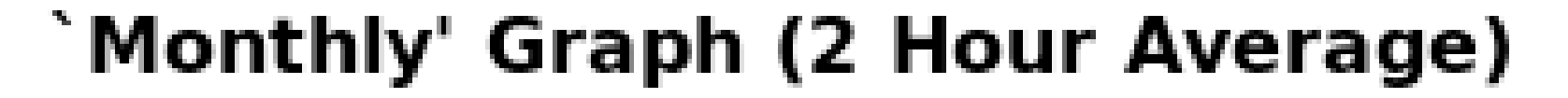

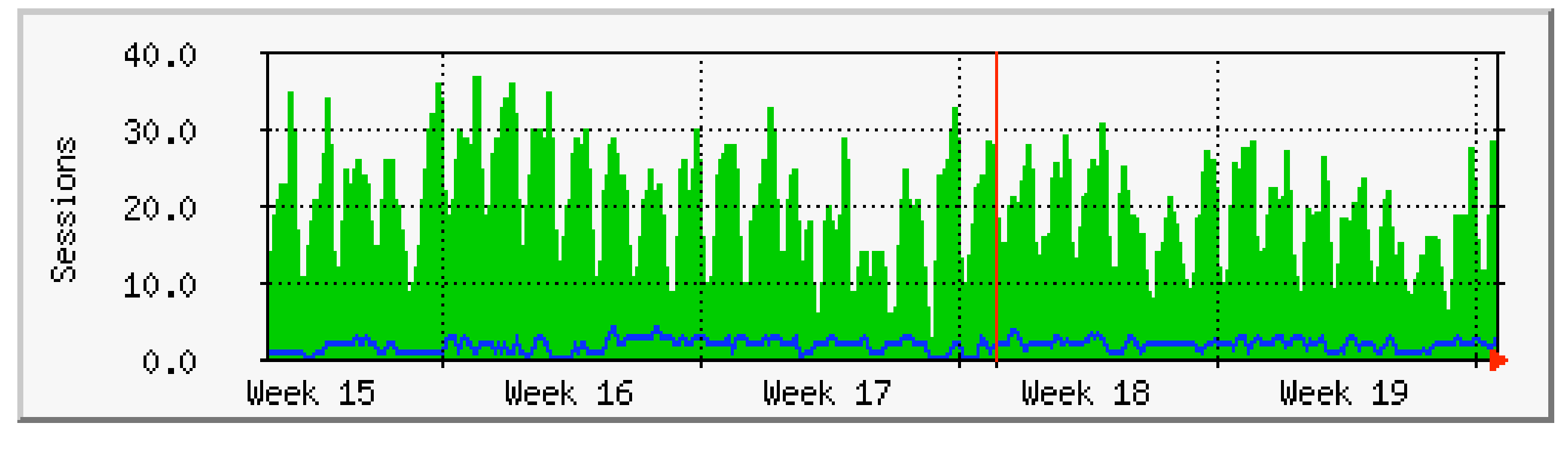

Max Sessions 37 Average Sessions 19 **Current Sessions 25** Max Static 4 Average Static 2 Current Static 3

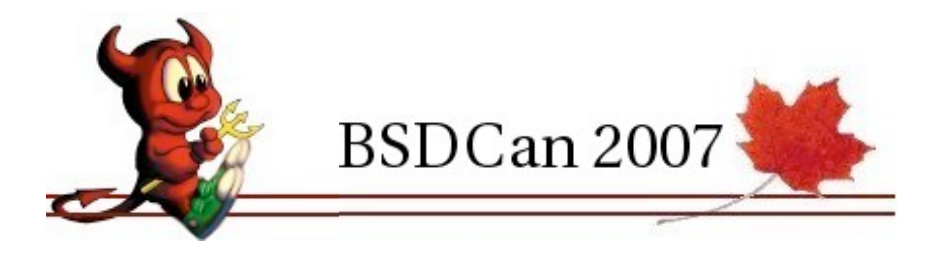

#### `Yearly' Graph (1 Day Average)

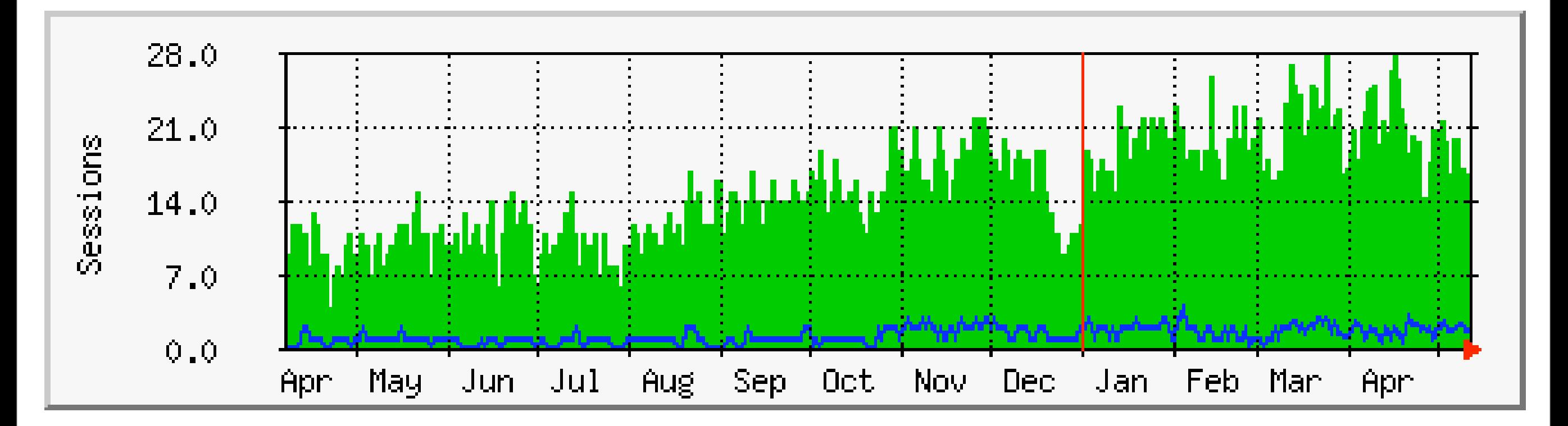

Max Sessions 28 Average Sessions 15 Current Sessions 12 Max Static 4 Average Static 1 Current Static 1

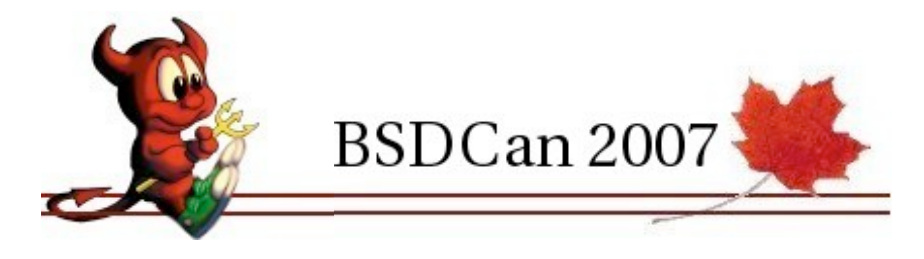

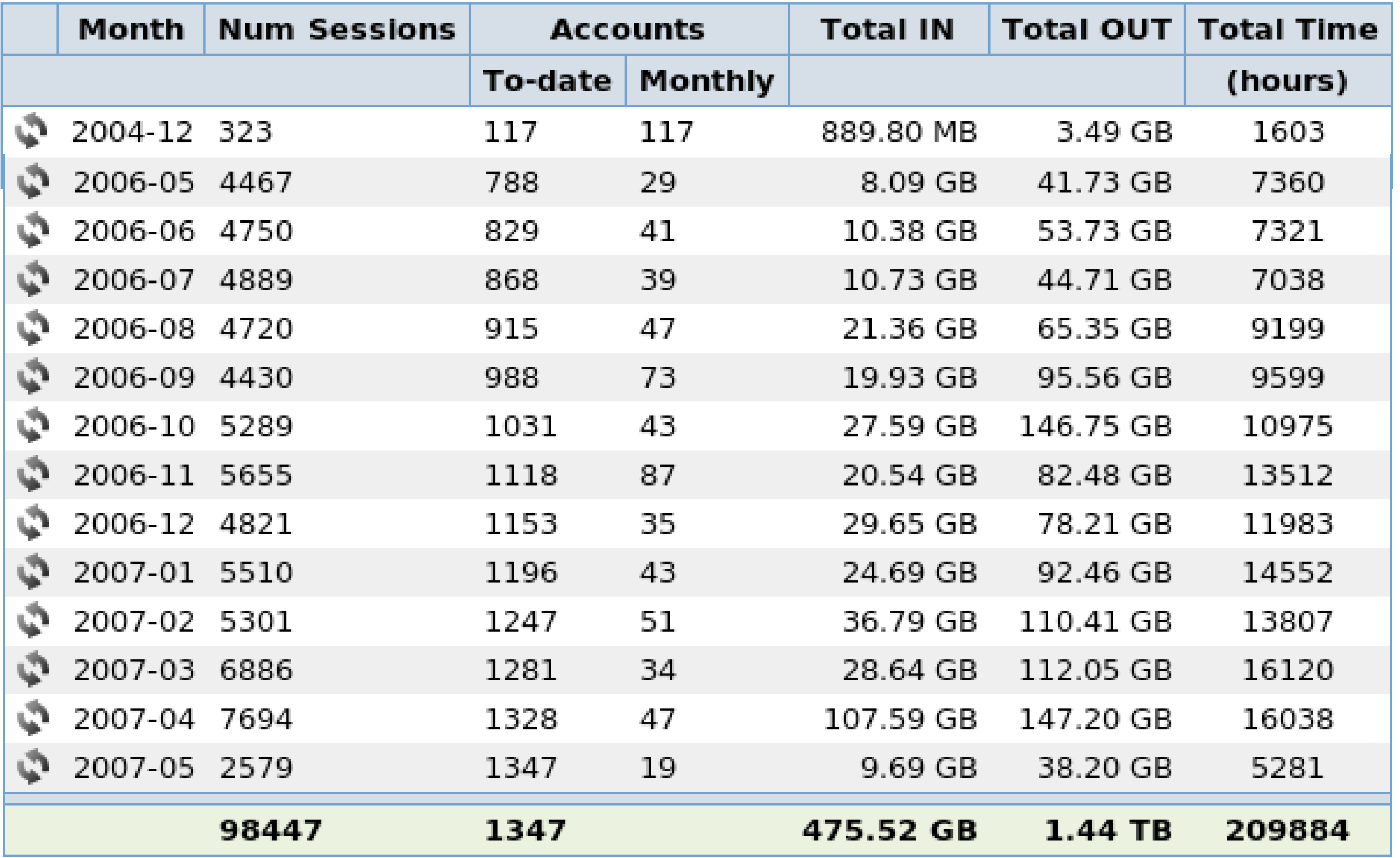

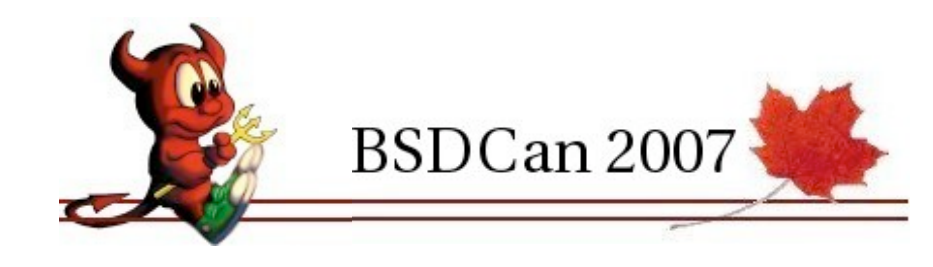

## Mac OS X + Windows Install & Demo

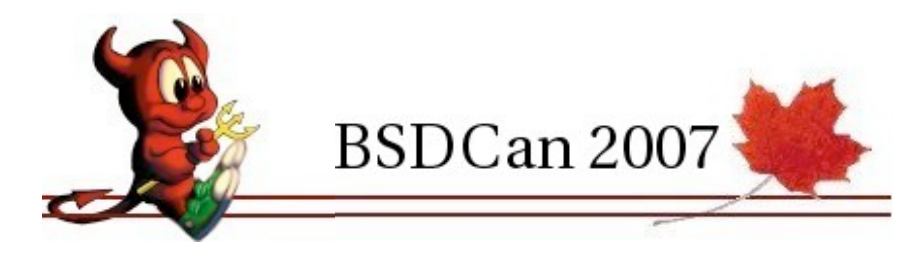